# **UNIVERSIDAD LUTERANA SALVADOREÑA FACULTAD DE CIENCIAS DEL HOMBRE Y LA NATURALEZA**

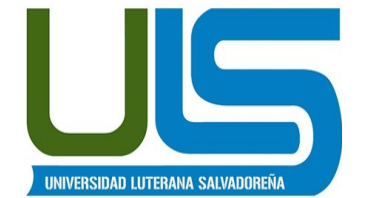

# **LICENCIATURA EN CIENCIAS DE LA COMPUTACIÓN**

# **MATERIA:**

BASE DE DATOS II

# **NOMBRE DEL PROYECTO:**

"SISTEMA DE REGISTRO Y CONTROL DE ESTUDIANTES".

# **INTEGRANTES:**

JACKELINE DEL CARMEN ASUNCIÓN MOLINA

EDENILSON ARÍSTIDES AYALA GUARDADO

MOISES JEREMIAS MEJIA ROMERO

KAREN XIOMARA CANALES VELIS

# **DOCENTE:**

ING. [CRISEIDA BELTRÁN](http://plataformas.uls.edu.sv/user/view.php?id=19&course=1) 

San Salvador, 25 de noviembre de 2017.

# Índice de contenido

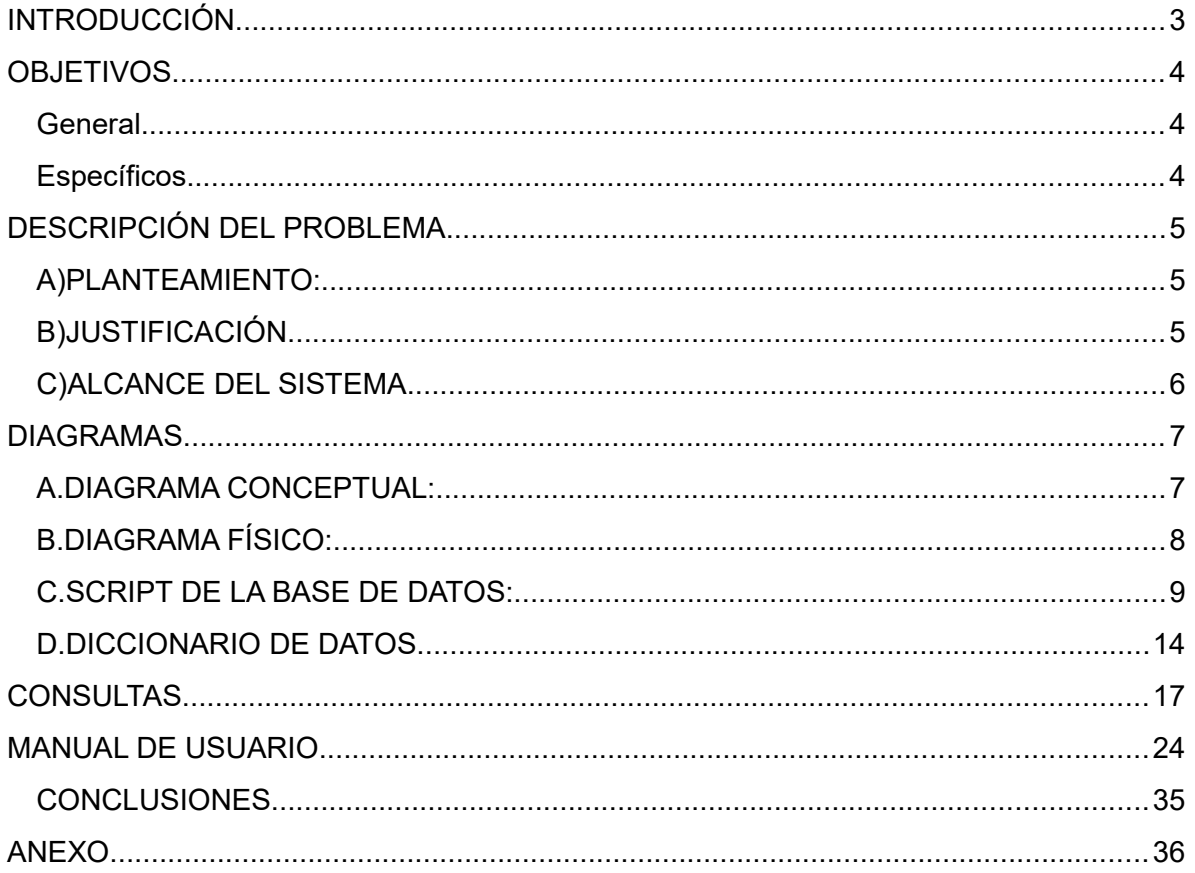

#### <span id="page-2-0"></span>**INTRODUCCIÓN**

Este trabajo contiene la idea de proyecto por parte de nuestro grupo de estudiantes; la cual consiste en la creación de un Sistema de Inscripción, Registro y Control de Estudiantes; además se da a conocer los alcances que se esperan tener con la creación del sistema; que puede facilitar la gestión de datos a un centro educativo.

Así mismo con este proyecto, pretendemos poner en práctica lo aprendido en las clases recibidas en la cátedra de Bases de Datos II, con la finalidad de adquirir, trasmitir y compartir los conocimientos a nuestros compañeros.

#### <span id="page-3-0"></span>**OBJETIVOS**

#### <span id="page-3-1"></span>**General.**

Establecer una descripción corta del proyecto, mara dar a conocer una idea general del perfil que hemos tomado en cuenta para su realización, y así, continuar con la ejecución del mismo y obtener el producto final deseado que es la creación de la base de datos y el sistema de inscripción registro y control de estudiantes.

#### <span id="page-3-2"></span>**Específicos.**

- Lograr completar de forma exitosa el perfil del proyecto a realizar.
- > Trabajar el proyecto con los lineamientos dados en clase por la catedrática.
- Desarrollar el Sistema de Inscripción Registro y Control de Estudiantes;

para poner en práctica lo aprendido en la materia de Bases de datos II..

#### <span id="page-4-0"></span>**DESCRIPCIÓN DEL PROBLEMA.**

#### <span id="page-4-1"></span>**A) PLANTEAMIENTO:**

Diseñar y crear una base de datos, donde se pueda inscribir, registrar y controlar el listado de estudiantes de una institución escolar, en este se registrarán los padres o representantes, el personal docente y alumnos.

Del estudiante se espera guardar el número de carnet, nombre, fecha de nacimiento, sexo y dirección de residencia.

Del representante o padre de familia y del docente se debe guardar el número de DUI, nombre, Teléfono fijo o celular y su profesión.

Se necesita conocer el listado general de estudiantes, donde se pueda observar el nombre del representante y del docente que es su coordinador.

Todos los datos anteriores se deben poder guardar, consultar, modificar y eliminar.

#### <span id="page-4-2"></span>**B) JUSTIFICACIÓN**

Este proyecto fué elegido por el grupo de trabajo, por la razón que puede ser una herramienta útil para poder gestionar el registro y control de listados de estudiantes en cualquier centro educativo que no cuente con este tipo de sistemas digital; y que esté usando métodos desfasados para tal fin.

Así mismo se pueden poner en práctica todos los conocimientos adquiridos en la materia de Bases de Datos II; a través de la creación de una base de datos, consultas y uniones de tablas.

El sistema permitirá además poner en práctica los conocimientos de programación, a través de la creación de un entorno gráfico haciendo uso del lenguaje PHP, realizando la conexión a la base de datos y creando en el las consultas necesarias para la aplicación.

# <span id="page-5-0"></span>**C) ALCANCE DEL SISTEMA**

Se espera que el Sistema de Inscripción, Registro y Control de Estudiantes tenga la siguiente funcionalidad:

- Se puedan inscribir los estudiantes, padres o representantes y docentes.
- Se podrán consultar todos los datos de las personas mencionadas anteriormente.
- Se podrá realizar una consulta general, para conocer el nombre del estudiante, su representante y el docente que es su responsable.
- De cada registro se podrán modificar y eliminar los datos.
- Se creará una tabla llamada usuarios para registrar a las personas que administren el sistema.

#### <span id="page-6-1"></span><span id="page-6-0"></span>**A. DIAGRAMA CONCEPTUAL:**

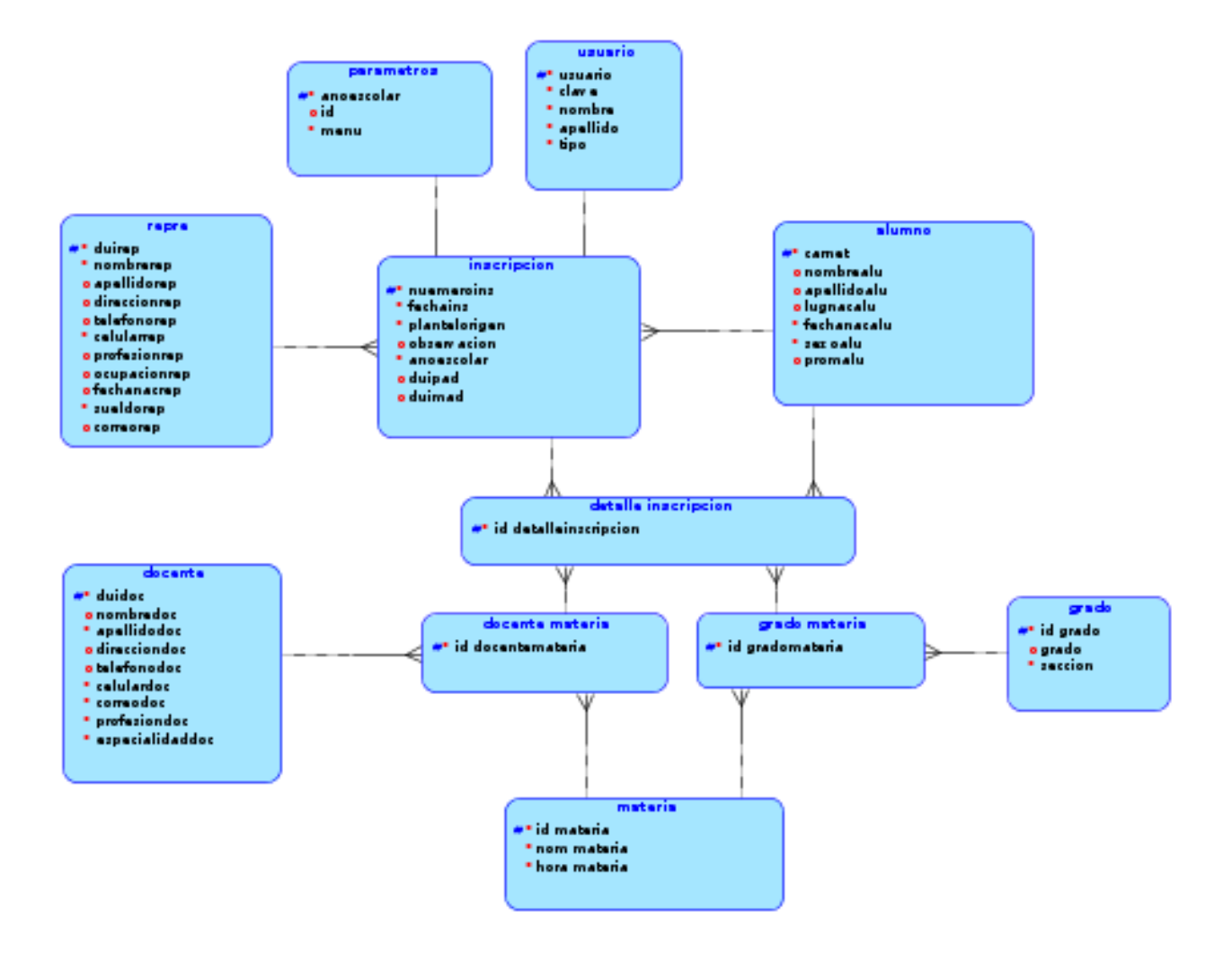

#### <span id="page-7-0"></span>**B. DIAGRAMA FÍSICO:**

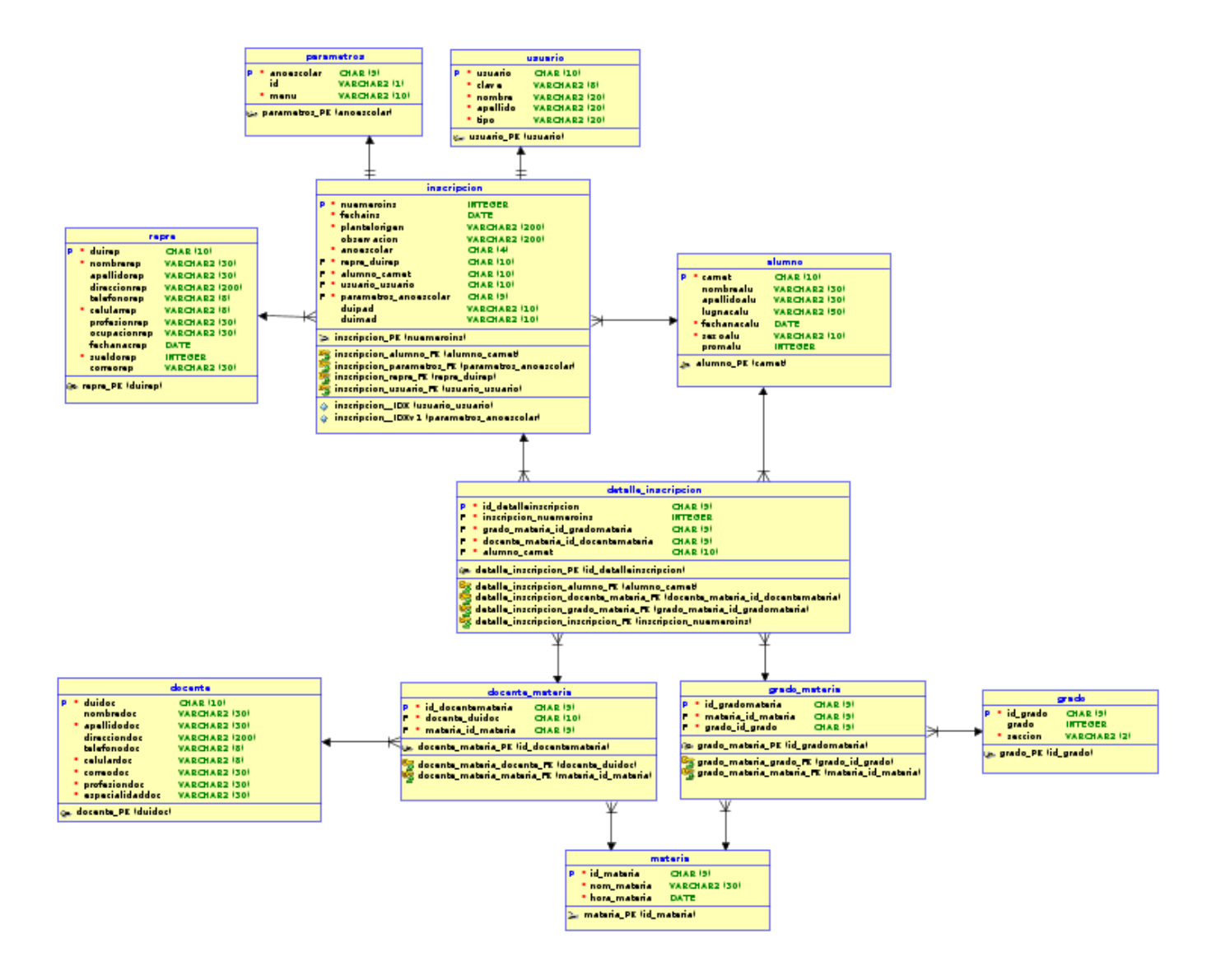

#### <span id="page-8-0"></span>**C. SCRIPT DE LA BASE DE DATOS:**

```
CREATE TABLE alumno
```

```
 (
 carnet CHAR (10) NOT NULL,
  nombrealu VARCHAR (30) NOT NULL ,
  apellidoalu VARCHAR (30) NOT NULL ,
  lugnacalu VARCHAR (30) ,
  fechanacalu DATE NOT NULL ,
 sexoalu VARCHAR (10) NOT NULL,
  promalu INT
);
```
ALTER TABLE alumno ADD CONSTRAINT alumno\_PK PRIMARY KEY ( carnet ) ;

```
CREATE TABLE detalle_inscripcion
  (
  id detalleinscripcion character(9) NOT NULL,
  id docentemateria CHAR (9) NOT NULL,
  id gradomateria CHAR (9) NOT NULL,
   nuemoroins INT NOT NULL,
   carnet CHAR (10) 
);
```
ALTER TABLE detalle inscripcion ADD CONSTRAINT detalle\_inscripcion\_pkey PRIMARY KEY (id\_detalleinscripcion);

```
CREATE TABLE docente
  (
 duidoc CHAR (10) NOT NULL,
  nombredoc VARCHAR (30) NOT NULL ,
```

```
 apellidodoc VARCHAR (30) NOT NULL ,
  direcciondoc VARCHAR (200) ,
  telefonodoc VARCHAR (8) ,
  celulardoc VARCHAR (8) ,
  correodoc VARCHAR (30) ,
  profesiondoc VARCHAR (30) ,
  especialidaddoc VARCHAR (30)
 ) ;
```
ALTER TABLE docente ADD CONSTRAINT docente\_PK PRIMARY KEY ( duidoc );

```
CREATE TABLE docente_materia
```

```
 (
```
id docentemateria CHAR (9) NOT NULL,

```
docente_duidoc CHAR (10) NOT NULL ,
```
materia\_id\_materia CHAR (9) NOT NULL

);

```
ALTER TABLE docente_materia ADD CONSTRAINT docente_materia_PK 
PRIMARY KEY ( id docentemateria ) ;
```
CREATE TABLE grado

(

```
 id_grado CHAR (9) NOT NULL ,
 grado INTEGER NOT NULL ,
 seccion VARCHAR (1)
```
 $)$ ;

ALTER TABLE grado ADD CONSTRAINT grado PK PRIMARY KEY ( id grado ) ;

CREATE TABLE grado\_materia

```
 (
```
id gradomateria CHAR (9) NOT NULL,

```
 id_materia CHAR (9) NOT NULL ,
```

```
id grado CHAR (9) NOT NULL
```
 $)$ ;

ALTER TABLE grado\_materia ADD CONSTRAINT grado\_materia\_PK PRIMARY KEY ( id gradomateria) ;

CREATE TABLE inscripcion

(

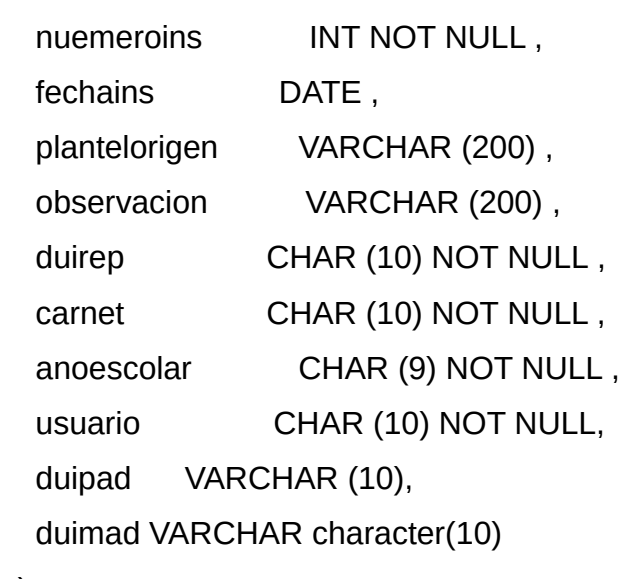

 $)$ ;

ALTER TABLE inscripcion ADD CONSTRAINT inscripcion\_PK PRIMARY KEY ( nuemeroins ) ;

```
CREATE TABLE materia
  (
  id materia CHAR (9) NOT NULL,
  nom_materia VARCHAR (30) NOT NULL,
   hora_materia time
) ;
ALTER TABLE materia ADD CONSTRAINT materia_PK PRIMARY KEY 
( id_materia ) ;
```
CREATE TABLE parametros

(

anoescolar CHAR (9) NOT NULL ,

id VARCHAR (1),

menu VARCHAR (10)

) ;

ALTER TABLE parametros ADD CONSTRAINT parametros PK PRIMARY KEY ( anoescolar ) ;

#### CREATE TABLE repre

```
 (
```

```
duirep CHAR (10) NOT NULL,
   nombrerep VARCHAR (30) NOT NULL ,
   apellidorep VARCHAR (30) NOT NULL ,
   direccionrep VARCHAR (200) ,
   telefonorep VARCHAR (8) ,
   celularrep VARCHAR (8) ,
   profesionrep VARCHAR (30) ,
   ocupacionrep VARCHAR (30) ,
   fechanacrep DATE ,
   sueldorep INT,
   correorep VARCHAR (30)
);
ALTER TABLE repre ADD CONSTRAINT repre_PK PRIMARY KEY ( duirep ) ;
```
#### CREATE TABLE usuario

(

```
 usuario CHAR (10) NOT NULL ,
   clave VARCHAR (8) NOT NULL ,
   nombre VARCHAR (20) ,
   apellido VARCHAR (20) ,
   tipo VARCHAR (20)
);
ALTER TABLE usuario ADD CONSTRAINT usuario_PK PRIMARY KEY
```
( usuario ) ;

ALTER TABLE detalle\_inscripcion ADD CONSTRAINT docente\_materia\_FK FOREIGN KEY (id\_docentemateria ) REFERENCES docente\_materia ( id\_docentemateria ) NOT DEFERRABLE ;

ALTER TABLE detalle\_inscripcion ADD CONSTRAINT inscripción\_detalle\_FK FOREIGN KEY (nuemeroins ) REFERENCES inscripcion ( nuemeroins ) NOT DEFERRABLE ;

ALTER TABLE detalle inscripcion ADD CONSTRAINT detalle inscripcion grado materia FK FOREIGN KEY ( id gradomateria ) REFERENCES grado\_materia ( id\_gradomateria ) NOT DEFERRABLE ;

ALTER TABLE detalle\_inscripcion ADD CONSTRAINT detalle\_alumno\_FK FOREIGN KEY ( carnet) REFERENCES alumno ( carnet)NOT DEFERRABLE;

ALTER TABLE docente materia ADD CONSTRAINT docente\_materia\_docente\_FK FOREIGN KEY ( docente\_duidoc ) REFERENCES docente ( duidoc ) NOT DEFERRABLE ;

ALTER TABLE docente materia ADD CONSTRAINT docente materia materia FK FOREIGN KEY ( materia\_id\_materia ) REFERENCES materia ( id\_materia ) NOT DEFERRABLE ;

ALTER TABLE grado\_materia ADD CONSTRAINT grado materia\_grado\_FK FOREIGN KEY (id\_grado ) REFERENCES grado ( id\_grado ) NOT DEFERRABLE ;

ALTER TABLE grado\_materia ADD CONSTRAINT grado\_materia\_materia\_FK FOREIGN KEY ( id\_materia ) REFERENCES materia ( id\_materia ) NOT DEFERRABLE ;

ALTER TABLE inscripcion ADD CONSTRAINT inscripcion\_alumno\_FK FOREIGN KEY (carnet ) REFERENCES alumno ( carnet ) NOT DEFERRABLE ;

# <span id="page-14-0"></span>D. DICCIONARIO DE DATOS

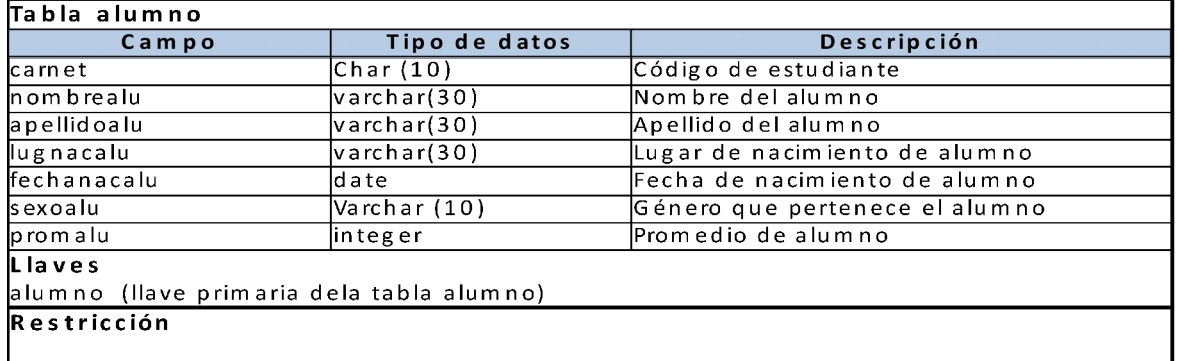

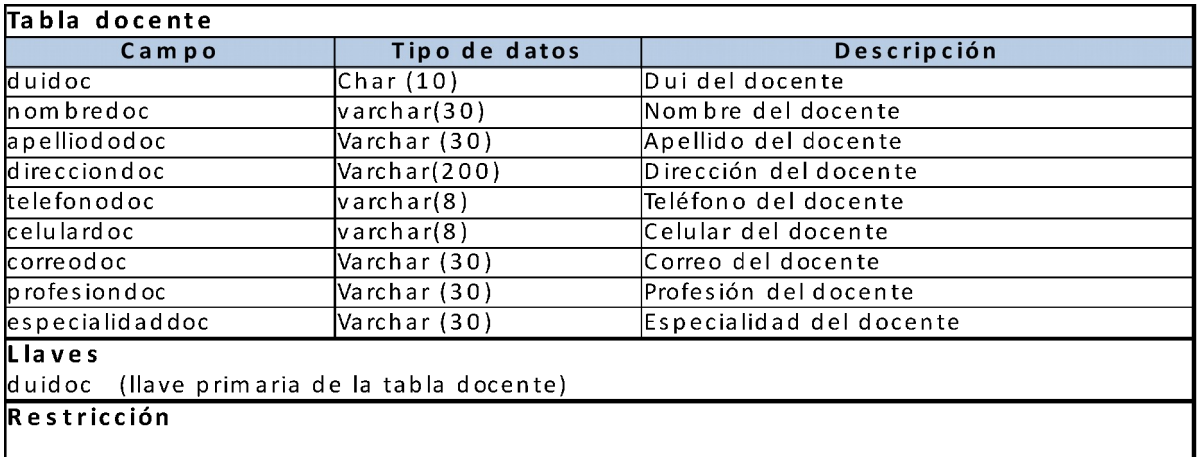

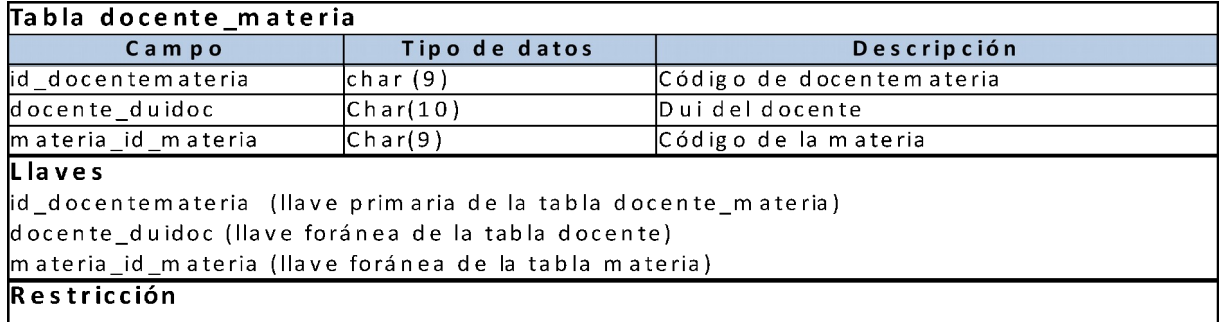

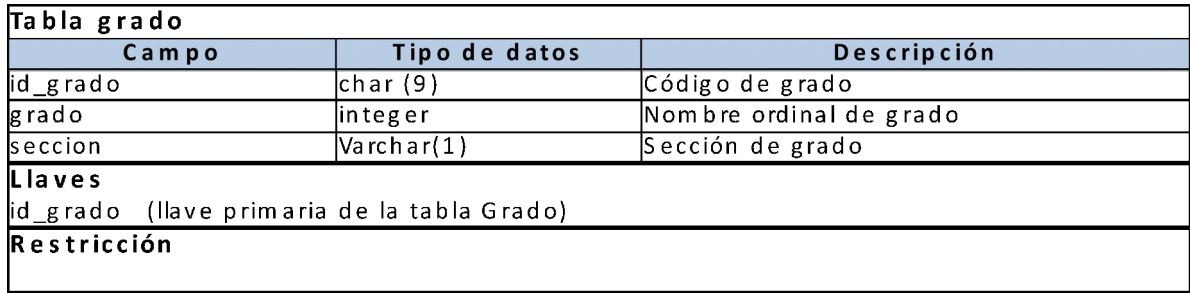

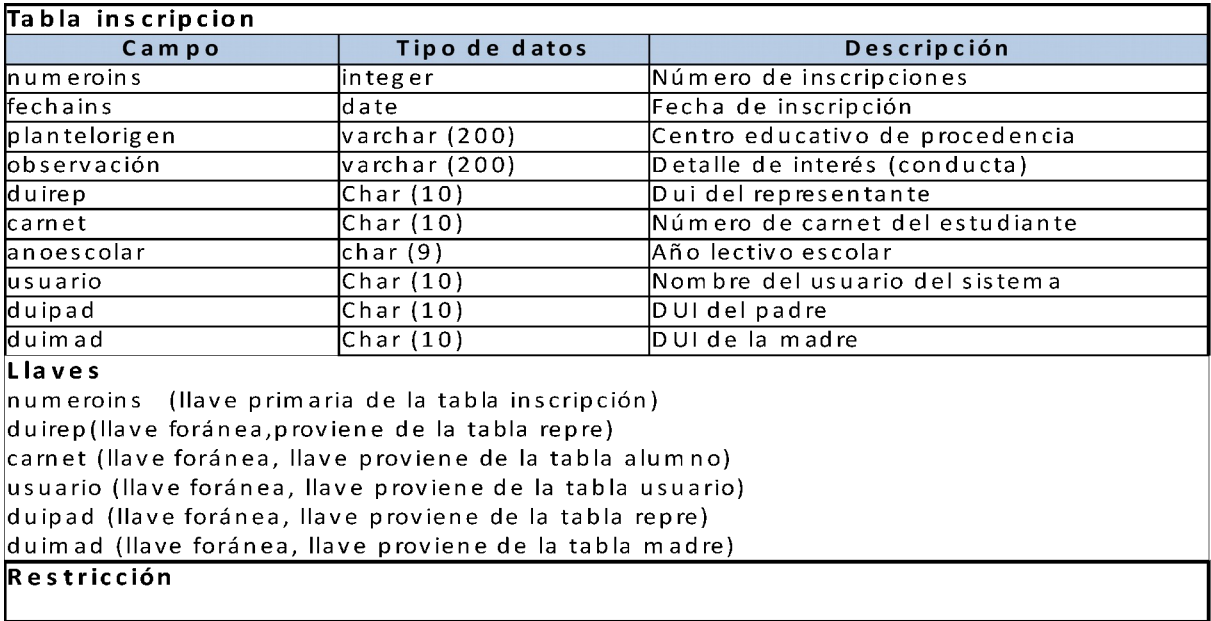

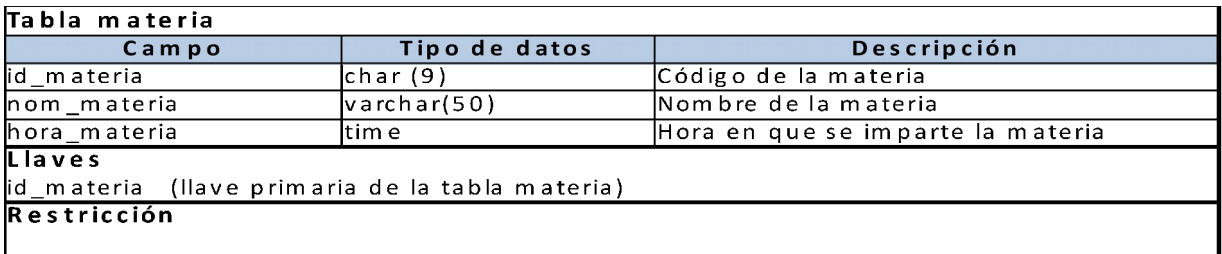

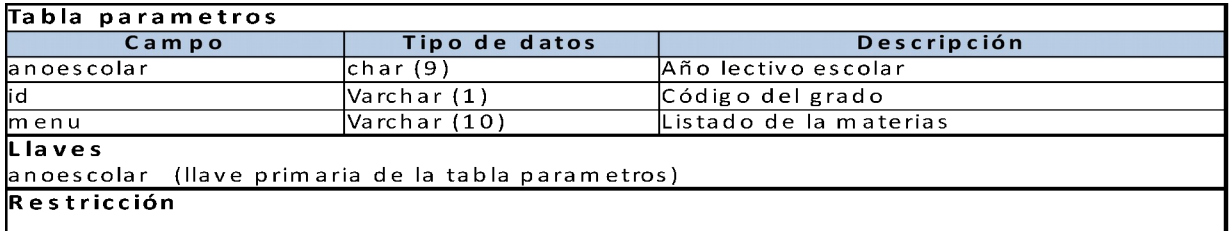

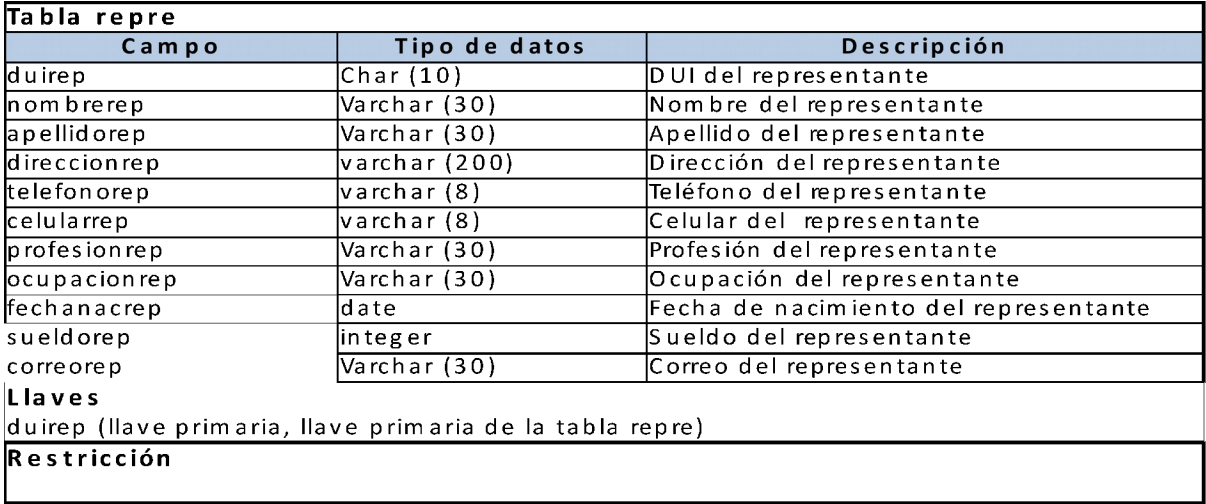

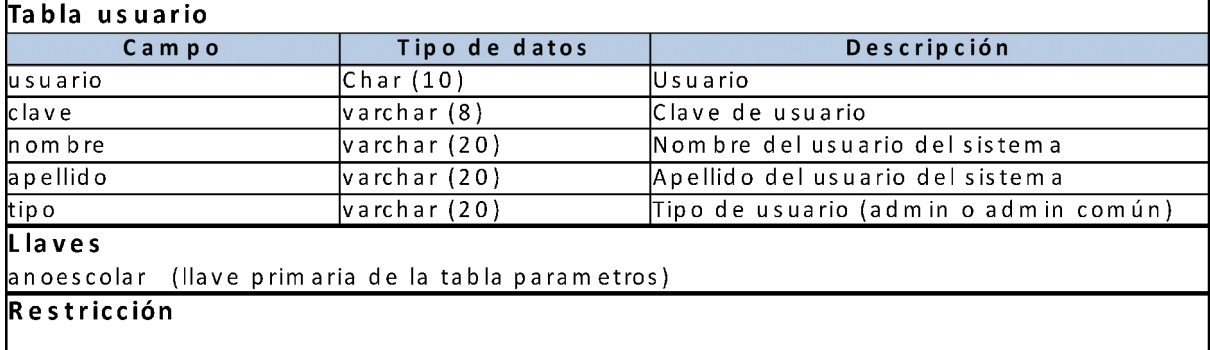

#### <span id="page-17-0"></span>**CONSULTAS**

**1. Mostrar el nombre, el apellido y la fecha de nacimiento concatenado en una sola columna; y a esa columna asignarle el alias "Datos generales del alumno":**

#### **Script:**

select nombrealu||' '|| apellidoalu ||' nación en '||fechanacalu as "Datos generales del alumno" from alumno

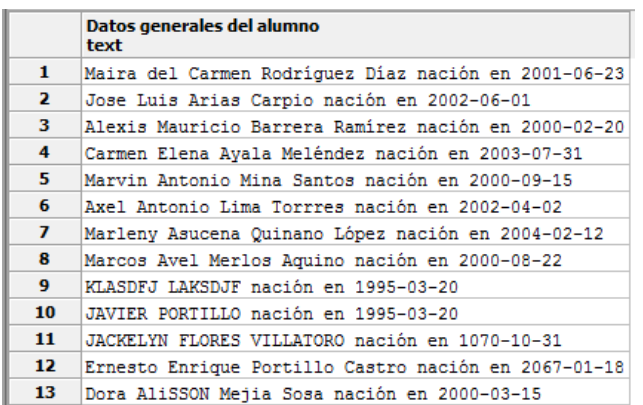

**2. Colocar los nombres y apellidos de los representantes con la letra inicial en mayúscula y ordenarlos los apellidos.**

#### **Script:**

select carnet, initcap(nombrealu), initcap(apellidoalu) from alumno

ORDER BY apellidoalu

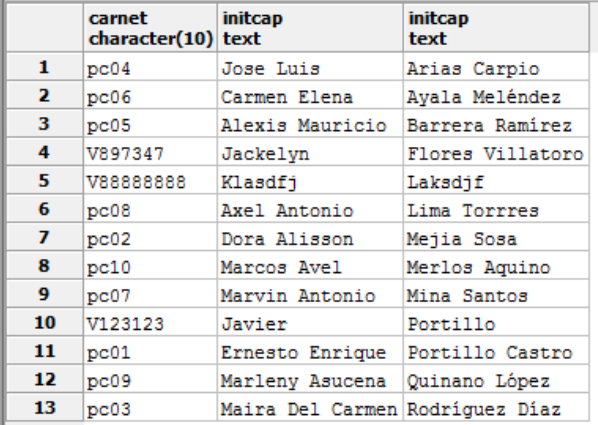

# **3. Repetir 2 veces los nombre de los representantes que su nombre**

# **inicien con una A o una C.**

#### **Script:**

select repeat(nombrerep||'------',2) from repre

where nombrerep like 'A%' or nombrerep like 'C%'

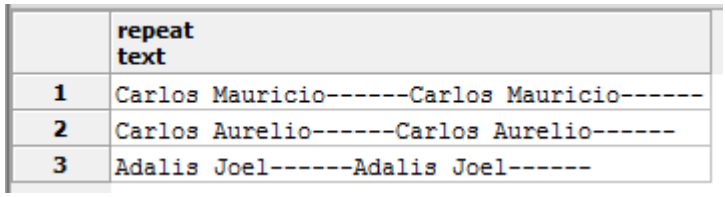

#### **4. Mostrar el nombre de los alumnos cuyo nombre posea 11 caracteres.**

#### **Script:**

#### SELECT \* FROM alumno WHERE LENGTH(nombrealu)=11

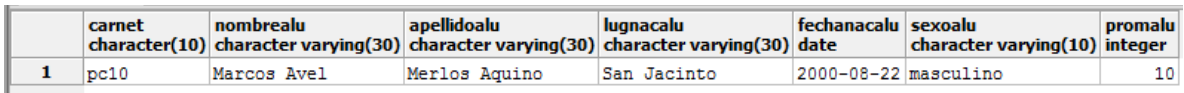

#### **5. Mostrar fecha, hora, versión de PostgresSQL y usuario del sistema**

#### **Script:**

select current\_date, current\_time, user, version();

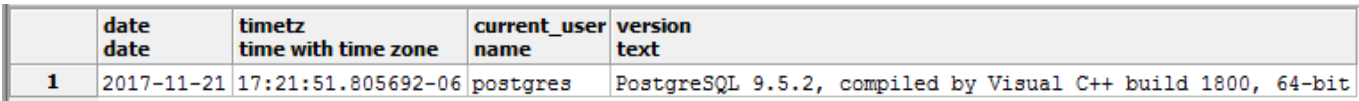

**6. Seleccionar nombre, apellido, y separar día, mes y año de nacimiento en diferentes columnas, de cada alumno.**

#### **Script:**

select nombrealu||' '||apellidoalu as "nombre del alumno", extract(day from fechanacalu) dia,initcap(to\_char (fechanacalu, 'TMmonth' )) mes, extract(year from fechanacalu)año from alumno;

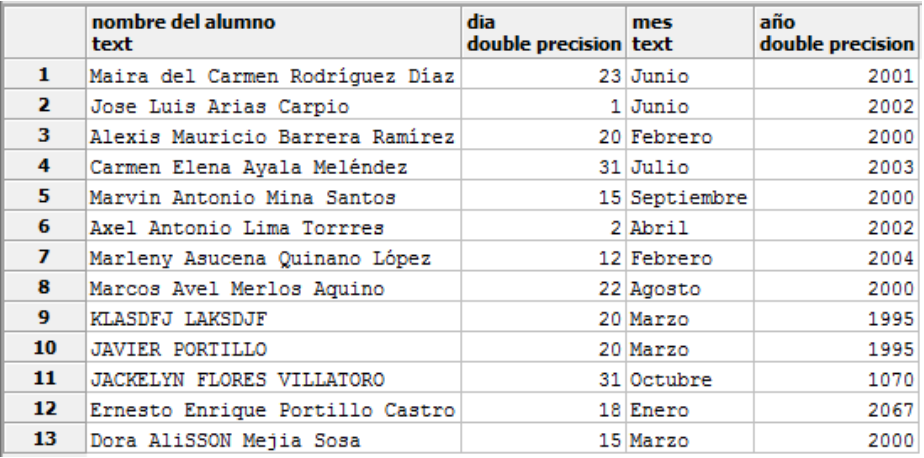

# **7. Mostrar el nombre, apellido, materia, grado y sección asignados a cada docente.**

#### **Script:**

select duidoc, nombredoc, apellidodoc, nom\_materia, grado, seccion from docente natural join materia

natural join grado

**8. Mostrar el carnet, nombre, apellido del alumno concatenado y el nombre y apellido de su representante, concatenado, según el registro.** 

#### **Script:**

select carnet, nombrealu||' '||apellidoalu , nombrerep||' '||apellidorep from inscripcion natural join alumno natural join repre natural join detalle\_inscripcion

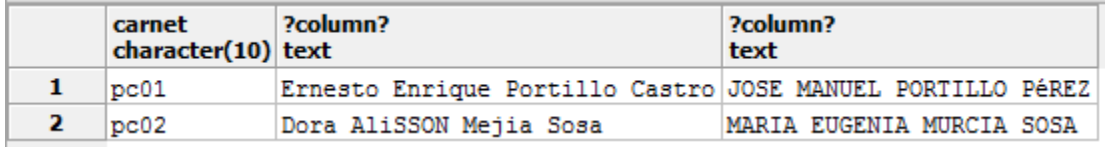

**9. Mostrar el carnet, nombre y apellido del alumno concatenado y las materia, grado y sección que le corresponden según la inscripción:**

#### **Script:**

select carnet, nombrealu||' '||apellidoalu as alumno, nom\_materia, hora\_materia from detalle\_inscripcion

join alumno using (carnet)

join docente materia using (id docentemateria)

join materia using (id\_materia);

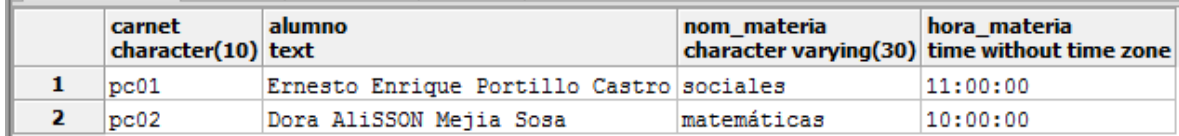

**10.Mostrar el carnet, nombre y apellido del alumno concatenado; nombre y apellido del docente concatenado y las materia que le imparte ese docente; especificando la hora:**

#### **Script:**

 select carnet, nombrealu||' '||apellidoalu as alumno, nombredoc||' '||apellidodoc as docente, nom\_materia, hora\_materia from detalle\_inscripcion

join alumno using (carnet)

join docente\_materia using (id\_docentemateria)

join docente using (duidoc)

join materia using (id\_materia);

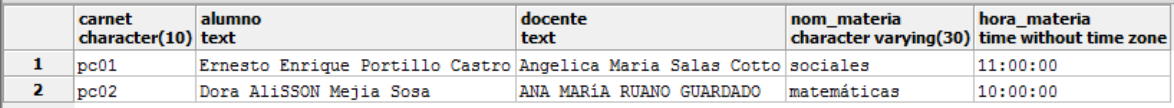

#### **11. Mostrar el total de estudiantes inscritos:**

#### **Script:**

select count(carnet) as "total de estudiantes" from alumno

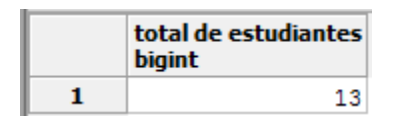

# **12.Mostrar según la fecha de nacimiento, quienes son los estudiantes que nacieron antes del año 2000**

#### **Script:**

select nombrealu||' '||apellidoalu as "nombre del alumno", extract(day from fechanacalu) dia,initcap(to\_char (fechanacalu, 'TMmonth' )) mes, extract(year from fechanacalu)año from alumno

where extract(year from fechanacalu) < '2000';

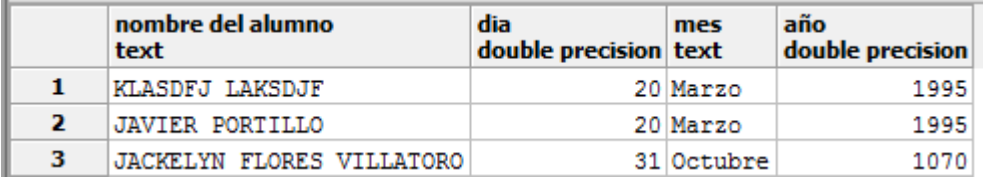

#### **13.Ordenar los representantes, según el salario de cada uno.**

#### **Script:**

 select duirep, nombrerep, apellidorep, profesionrep, sueldorep from repre GROUP BY duirep

ORDER BY sueldorep

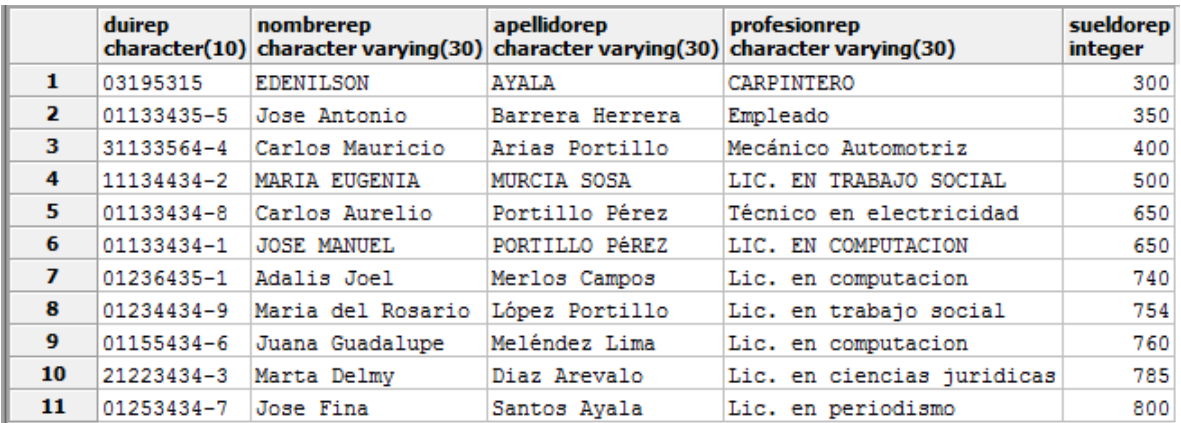

**14.Haciendo uso de una subconsulta, mostrar el representante que tiene el salario más alto.**

#### **Script:**

select duirep, nombrerep, apellidorep, profesionrep, sueldorep from repre where sueldorep = (select MAX(sueldorep) from repre);

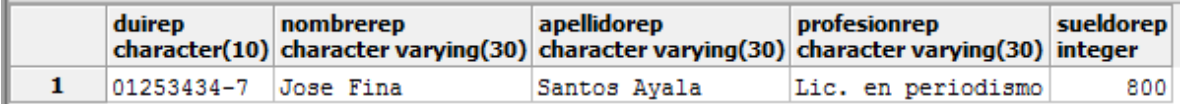

#### **15.Consulta para ver todos los datos de la inscripción del alumno.**

SELECT \* FROM inscripcion

 LEFT JOIN alumno USING(carnet) LEFT JOIN repre USING(duirep) LEFT JOIN detalle\_inscripcion USING(nuemeroins) LEFT JOIN grado\_materia USING(id\_gradomateria) LEFT JOIN grado USING(id\_grado);

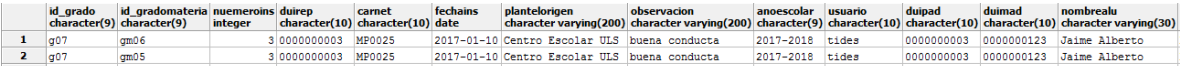

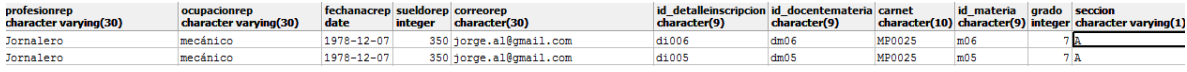

## <span id="page-24-0"></span>MANUAL DE USUARIO

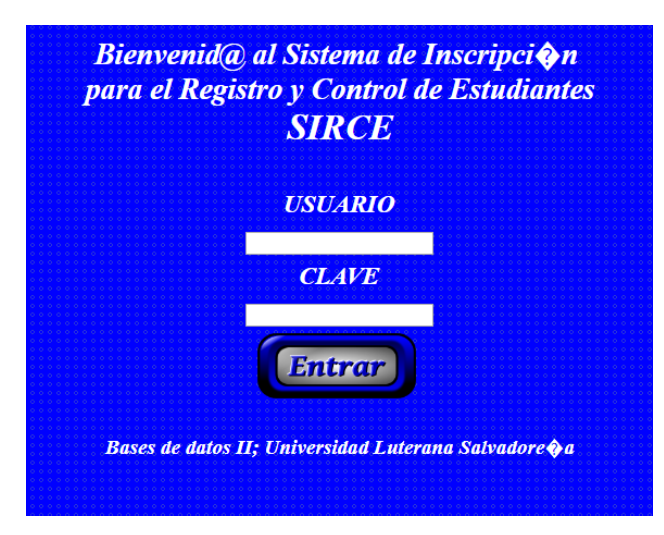

Como primera impresión tenemos un Login el cual nos pedirá un USUARIO y CLAVE para concedernos acceso al sistema de Control y Registro de Estudiantes.

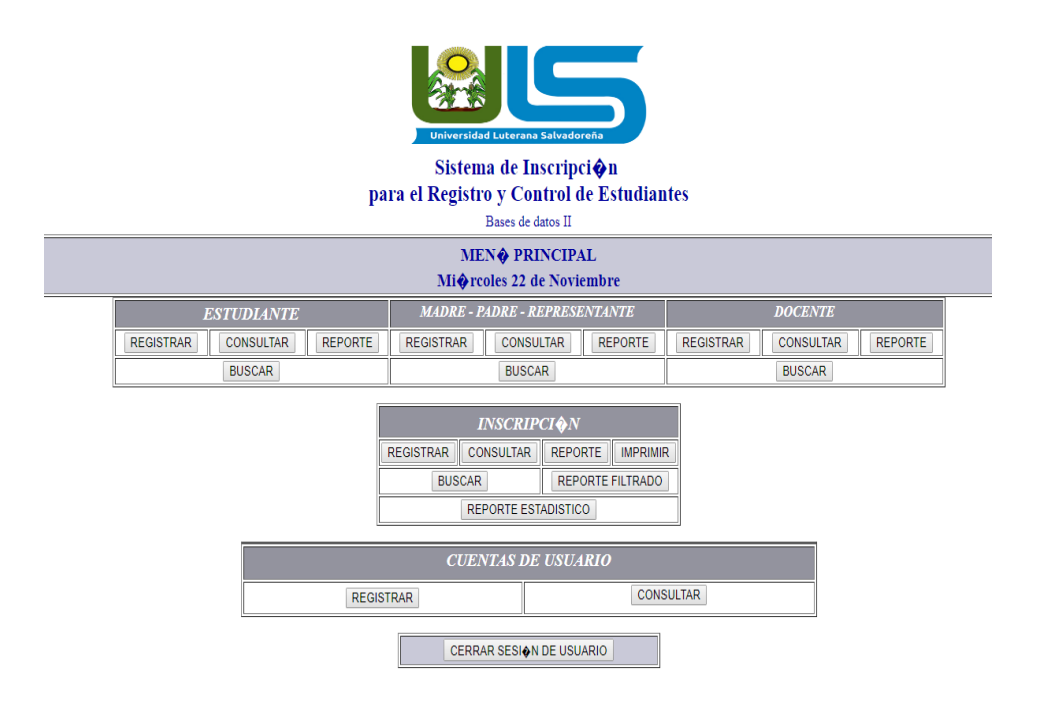

Luego de ingresar nuestro Usuario y Clave nos enviara a la página principal el cual consta de un apartado Estudiante, Madre- Padre- Representante, Docente, Inscripción y Cuentas de Usuario.

#### **ALUMNOS**

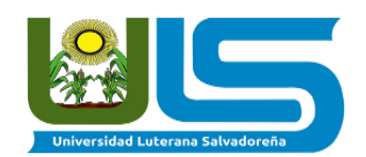

Sistema de Inscripcion para el Registro y Control de Estudiantes Escuela Bolivariana "Cachicamo La Erika" - Municipio Sosa - Edo. Barinas

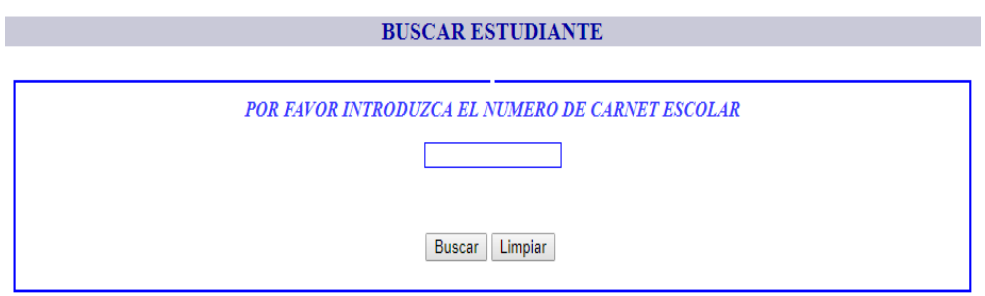

Men & principal

En el registro anterior nos muestra múltiples opciones en el apartado de Alumno tocaremos el botón Buscar y nos enviara un formulario igual a la captura donde ingresaremos el número de carnet asignado al alumno.

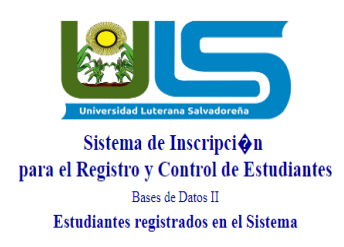

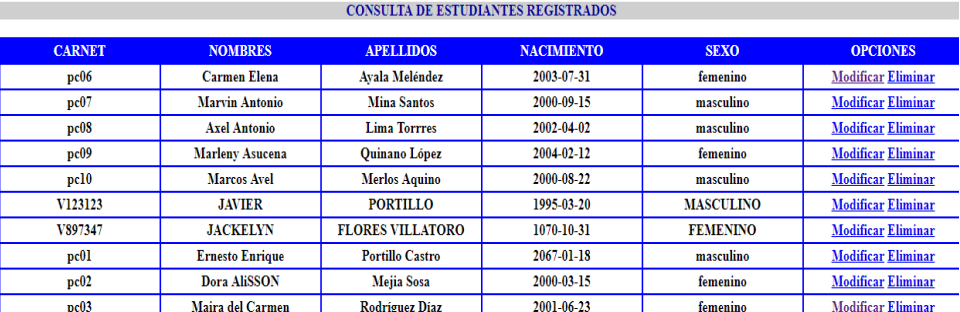

Así mismo en el botón Consultar nos mostrarían todos los alumnos registrados actualmente en el Sistema.

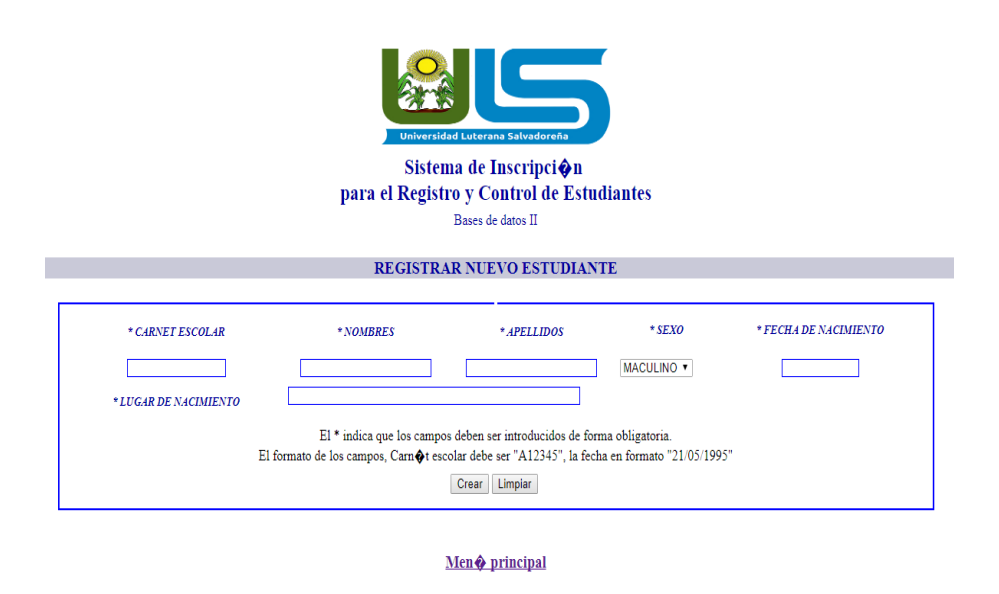

Para registrar un alumno debemos Ingresar el número de Carnet asignado, los nombres el Alumno también apellidos, Sexo, Fecha de Nacimiento y Lugar de nacimiento.

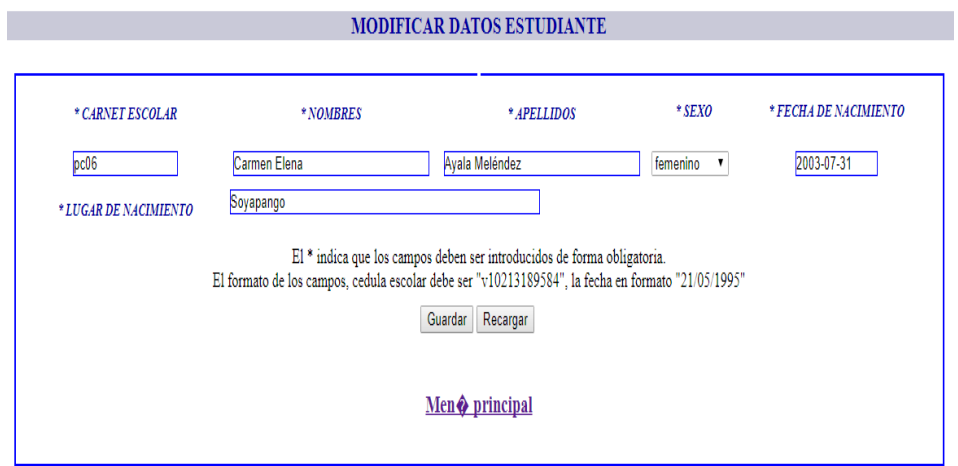

Para modificar un registro ya existente debemos cambiar los datos ingresados en la ventana anterior y luego Guardamos los cambios, de esta manera se cambiara el registro en la base de datos.

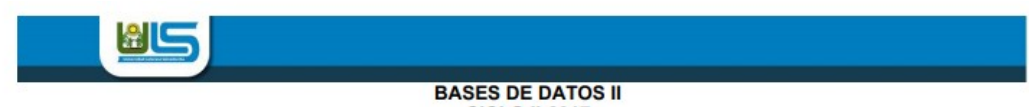

# BASES DE DATE SIGLO II-2017<br>REPORTE GENERAL DE ESTUDIANTES REGISTRADOS<br>Generado el Miercoles, 22 de Noviembre de 2017 - 17:21:19

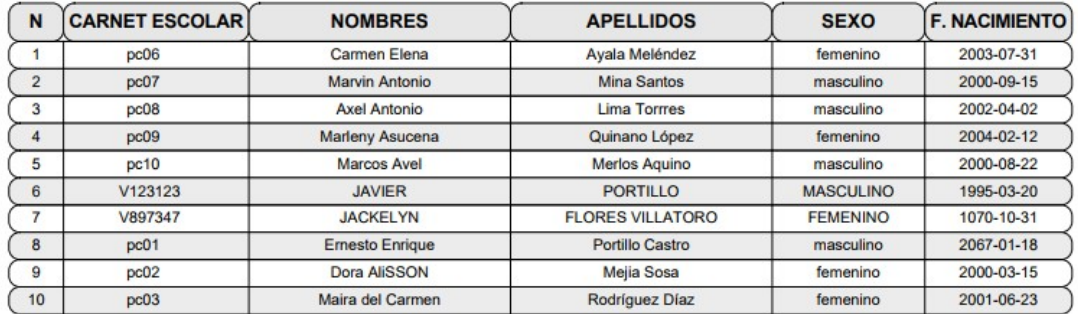

En el apartado de Reporte se muestran todos los Alumnos con sus datos Carnet, Nombres, Apellidos, Sexo y Fecha de nacimiento.

#### **DOCENTE**

#### **BUSCAR DOCENTE**

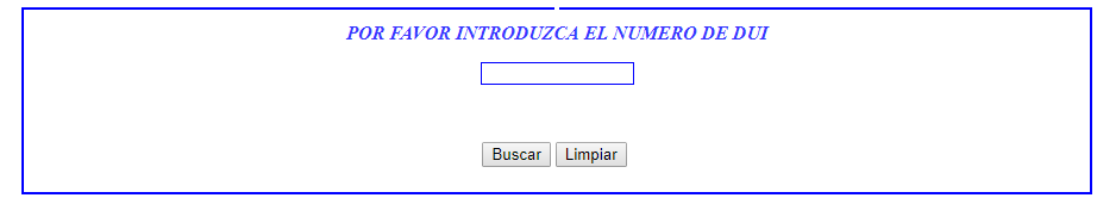

Para docente tenemos múltiples Opciones como es Buscar donde podemos hacer una búsqueda sobre los maestros que laboran en la Institución los cuales buscaremos mediante el número de DUI

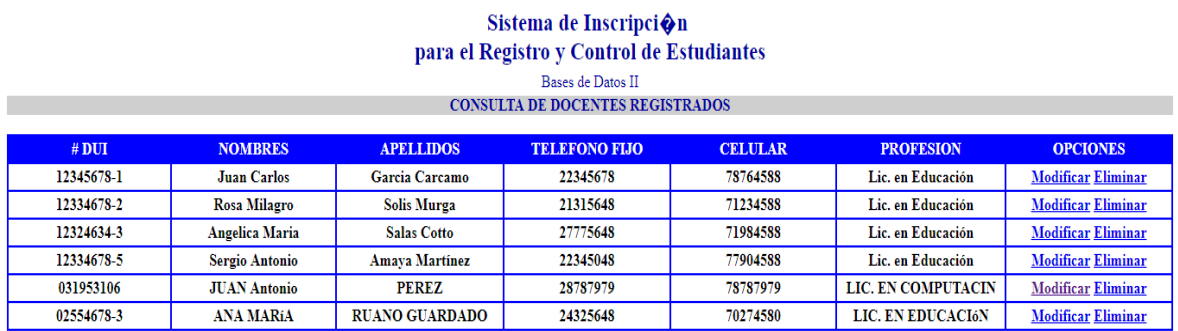

 $Men$   $\phi$  principal

Al igual que en Alumnos se cuenta con un apartado para Consultar donde se muestran todos los docentes que actualmente laboran en la Institución.

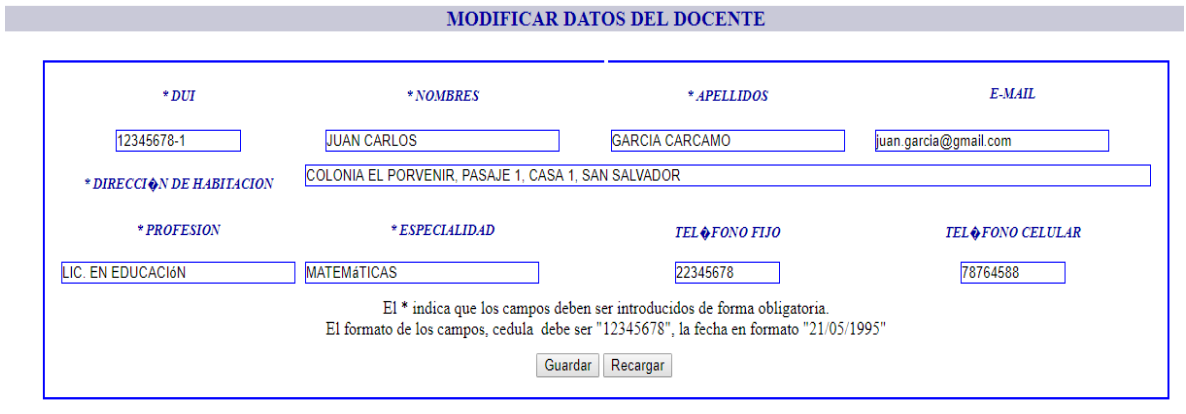

#### Men $\hat{\mathbf{\phi}}$  principal

De la misma manera podemos modificar los registros ingresados sobre los docentes cambiando los datos que en pantalla se muestran.

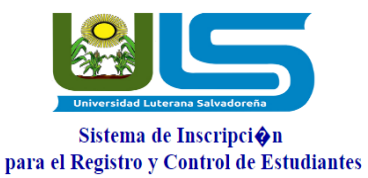

Bases de Datos II

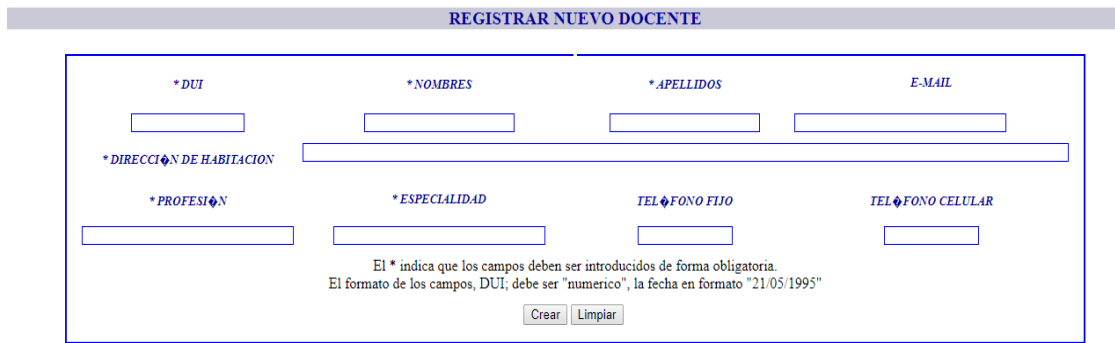

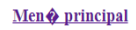

Para registrar un Docente debemos Ingresar su número de DUI, Nombres, Apellidos, Correo Electrónico (Email), Dirección de Habitación, Profesión, Especialidad, Teléfono Fijo y Teléfono Celular. Y pulsamos el Botón de Crear y se nos creara el registro sobre dicho docente.

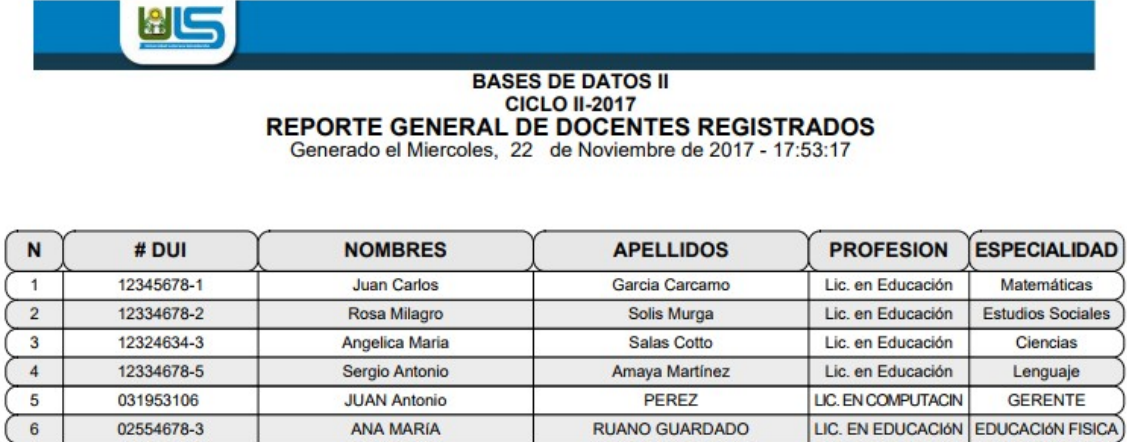

Para crear un reporte sobre todos los maestros mostrando todos los datos antes registrados de los docentes así como su Especialidad, profesión, etc.

#### **INSCRIPCION**

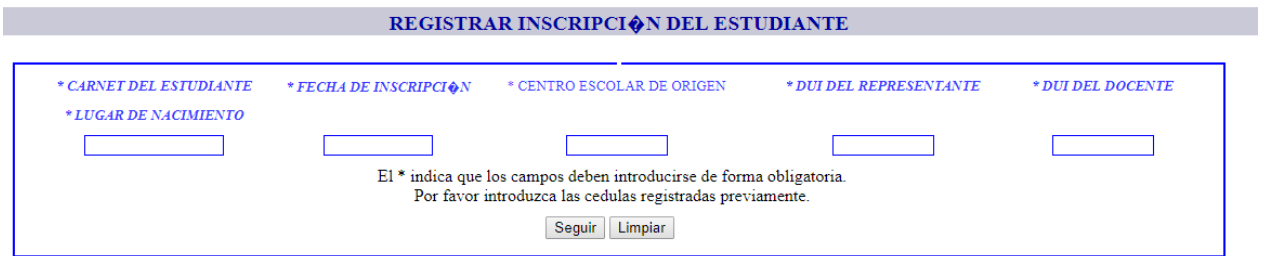

En el campo de Registrar o Inscribir Alumnos podemos matricular los alumnos que estudiaran en la Institución.

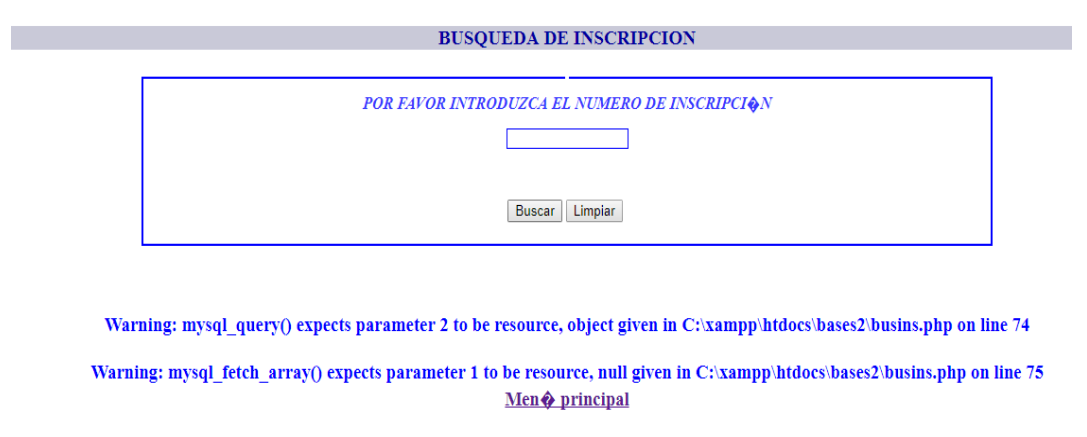

Para la tabla Inscripción se cuenta con una opción de Búsqueda, misma que debe hacerse con el número de inscripción.

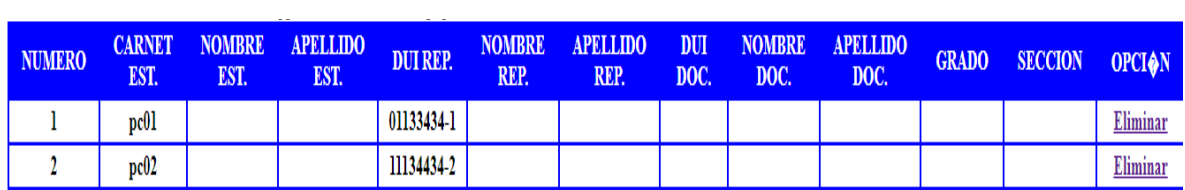

Men y principal

Así mismo se cuenta con un apartado de Consultar donde podemos administrar los registros anteriormente hechos.

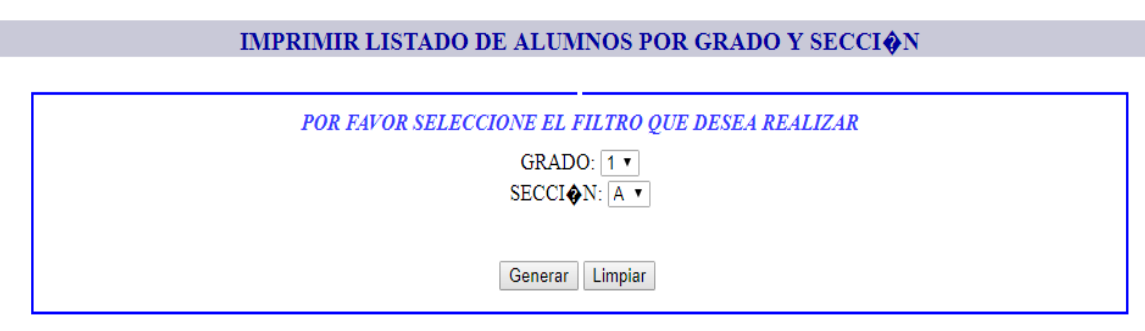

Aquí es donde podremos mostrar los listados de los Alumnos ordenados por Grado y sección.

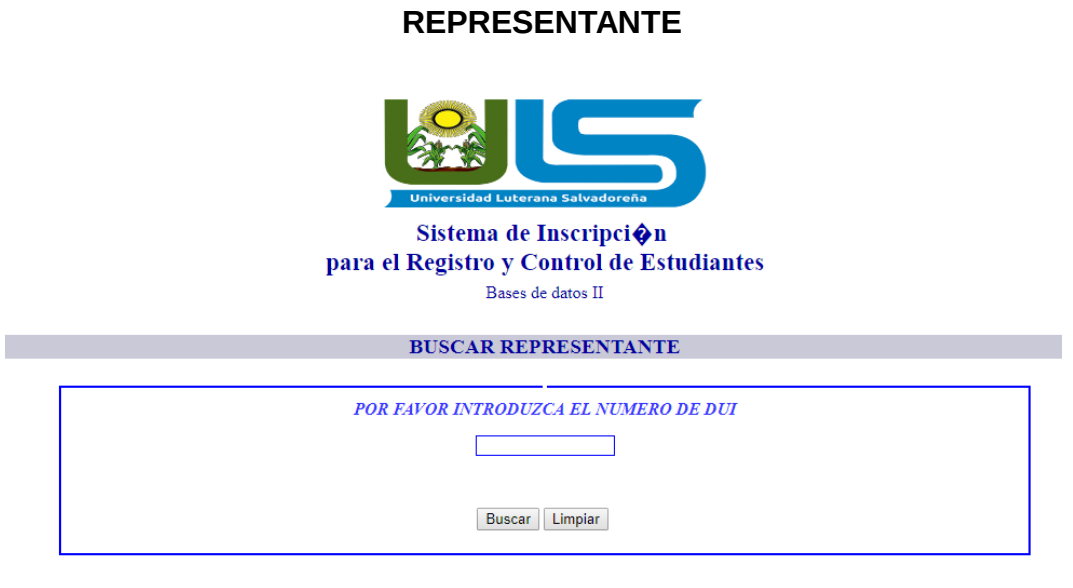

Men & principal

Para crear una búsqueda de los representantes antes inscritos en el Sistema se ingresa el numero de DUI.

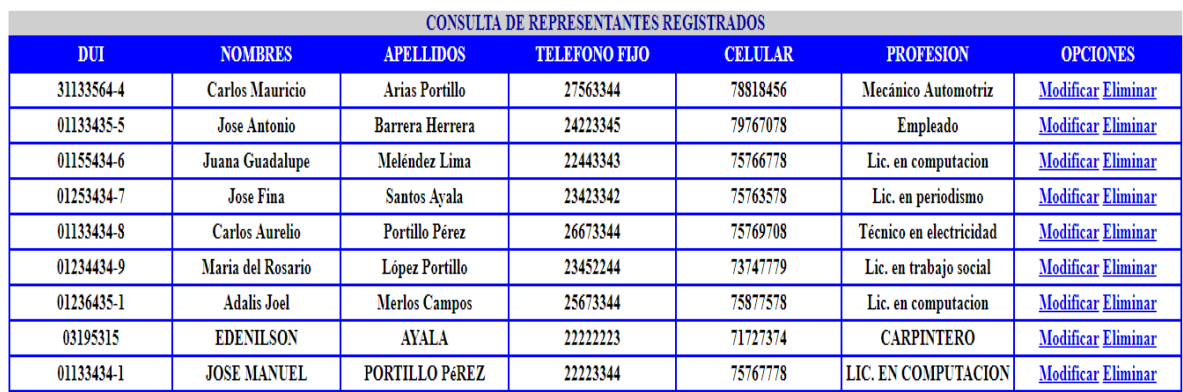

Aquí podemos consultar o mostrar un reporte de todos los representantes antes inscritos donde se mostrara nombre, dui, apellidos, etc.

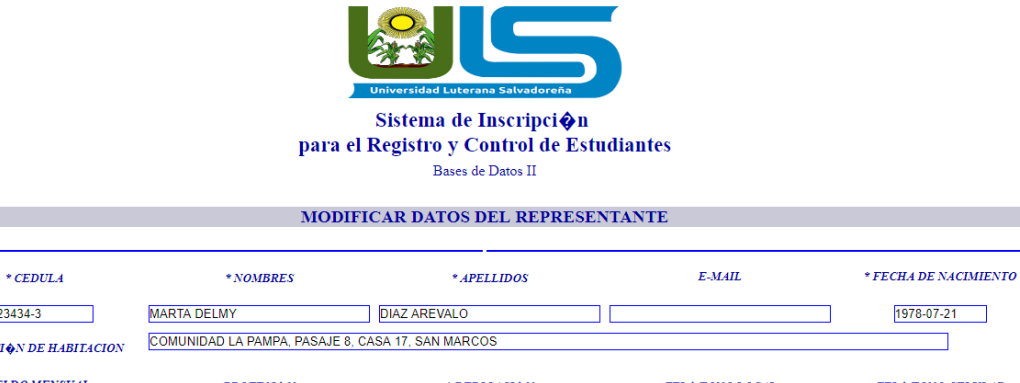

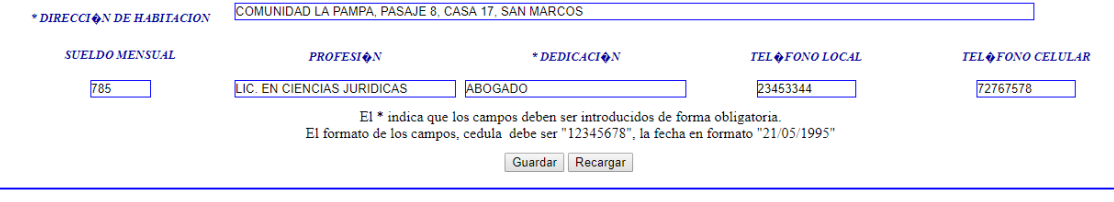

21223434-3

Men & principal

Modificar representante en este campo podemos cambiar o modificar parcial o totalmente dicho registro.

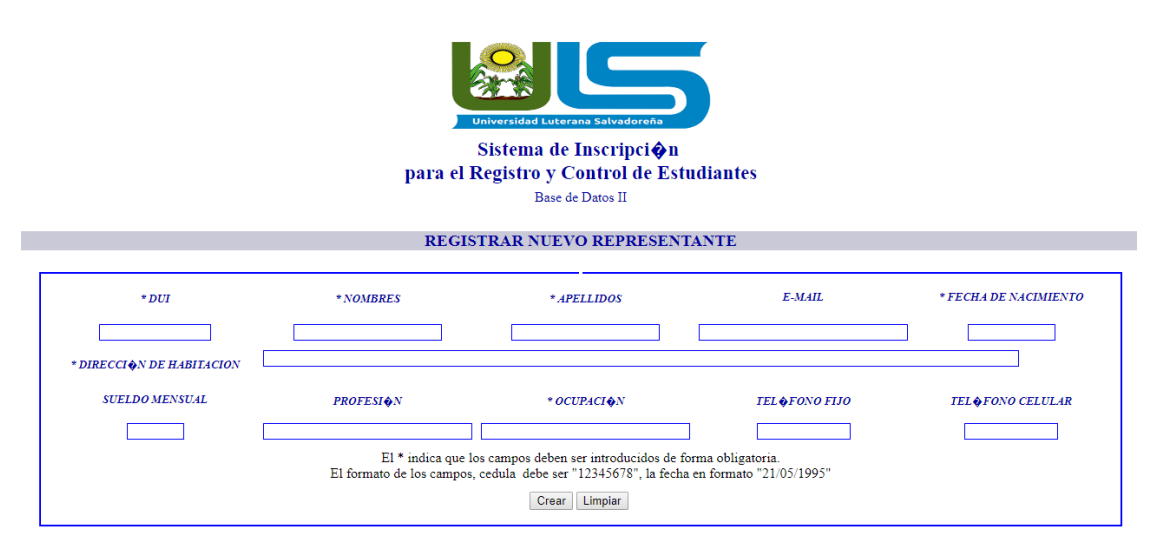

Men & principal

Aquí podremos ingresar los datos del Representante DUI, Nombres, Apellidos, Correo Electrónico (Email), fecha de nacimiento, dirección de habitación, Sueldo Mensual, profesión, Ocupación, teléfono Fijo y Celular.

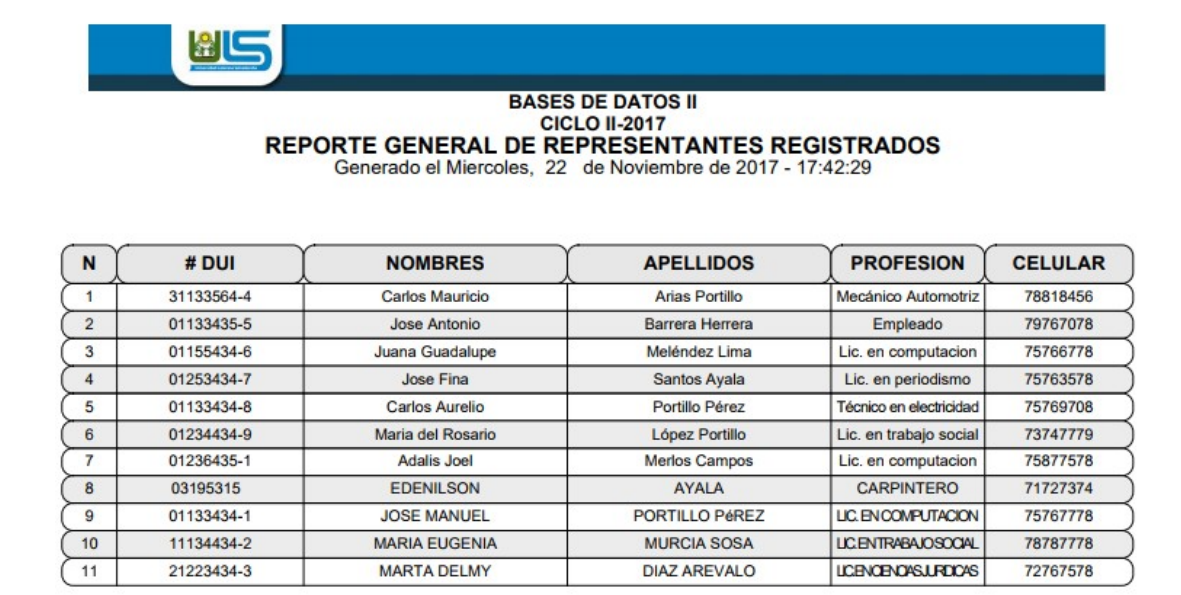

En este apartado creamos una Consulta de todos los representantes que se ingresaron con anterioridad al sistema.

#### <span id="page-34-0"></span>**CONCLUSIONES**

- 1. El sistema de Registro, Control y Control de Estudiantes (SIRCE) puede facilitar la gestion de inscripciones y listados de estudiantes de cualquier centro educativo que no cuente con una herramienta virtual para tal fin.
- 2. Con el desarrollo de el sistema SIRCE, se logró poner en práctica los conocimientos adquiridos en la cátedra de Bases de Datos II; durante el Ciclo II-2017.
- 3. Se pueden realizar una diversidad de consultas a la base de datos del sistema según la necesidad del usuario o administrador del sistema.

# <span id="page-35-0"></span>ANEXO

#### **INSERTANDO DATOS EN LA TABLA ALUMNO**

insert into alumno (carnet, nombrealu, apellidoalu, lugnacalu, fechanacalu, sexoalu, promalu) values ('MP0025', 'Jaime Alberto', 'Moreno Pérez', 'Santa Ana', '2001-10-10', 'masculino', 10); insert into alumno (carnet, nombrealu, apellidoalu, lugnacalu, fechanacalu, sexoalu, promalu) values ('MP0026', 'Zaira Karina', 'Moreno Pérez', 'Santa Ana', '2003-12-10', 'femenino', 9.99); insert into alumno (carnet, nombrealu, apellidoalu, lugnacalu, fechanacalu, sexoalu, promalu) values ('AR0027', 'Zara Abigail', 'Arevalo Rivera', 'San Marcos', '2001-02-01', 'fmenino', 8.0); insert into alumno (carnet, nombrealu, apellidoalu, lugnacalu, fechanacalu, sexoalu, promalu) values ('BR0028', 'Maria Azucena', 'Beltran Rivas', 'San Marcos', '2004-04-01', 'femenino', 7.5); insert into alumno (carnet, nombrealu, apellidoalu, lugnacalu, fechanacalu, sexoalu, promalu) values ('MC0029', 'Zulma Esmeralda', 'Meléndez Castro', 'San Jacinto', '2002-09-03', 'femenino', 8.0); insert into alumno (carnet, nombrealu, apellidoalu, lugnacalu, fechanacalu, sexoalu, promalu) values ('BG0030', 'Mónica Alexandra', 'Bolaños García', 'Santo Tomas', '2002-11-12', 'femenino', 8.0); insert into alumno (carnet, nombrealu, apellidoalu, lugnacalu, fechanacalu, sexoalu, promalu) values ('MR0031', 'Jeimy Azucena', 'Meléndez Rivera', 'San Salvador', '2004-12-07', 'femenino', 9.0); insert into alumno (carnet, nombrealu, apellidoalu, lugnacalu, fechanacalu, sexoalu, promalu) values ('PN0032', 'Hector Enrique', 'Pineda López', 'Santa Tecla', '2005-06-06', 'masculino', 10); insert into alumno (carnet, nombrealu, apellidoalu, lugnacalu, fechanacalu, sexoalu, promalu) values ('MA0033', 'Ana Izable ', 'Monge Avalos', 'San Salvador', '2000-03-02', 'femenino', 9.0); insert into alumno (carnet, nombrealu, apellidoalu, lugnacalu, fechanacalu, sexoalu, promalu) values ('MC0034', 'Misael Alfredo', 'Mesa Cano', 'Apopa', '2003-07-08', 'masculino', 7.5);

insert into alumno (carnet, nombrealu, apellidoalu, lugnacalu, fechanacalu, sexoalu, promalu)

values ('BG0035', 'Keiry Alisson', 'Ayala Mejía', 'Quezaltepeque', '2004-09-05', 'efmenino', 10);

#### **INSERTANDO DATOS EN LA TABLA REPRESENTANTE**

insert into repre (duirep, nombrerep, apellidorep, direccionrep, telefonorep, celularrep, profesionrep, ocupacionrep, fechanacrep, sueldorep, correorep) values ('0000000003', 'Jorge Alberto', 'Moreno Arevalo', 'San Marcos, Calle principal, Pje. 1, Casa 3', '23242526','78797876', 'Jornalero', 'mecánico', '1978-12-07', 350, 'jorge.al@gmail.com'); insert into repre (duirep, nombrerep, apellidorep, direccionrep, telefonorep, celularrep, profesionrep, ocupacionrep, fechanacrep, sueldorep, correorep) values ('0000000004', 'Julia Marcela', 'Rivera de Arevalo', 'San Marcos, Calle principal, Pje. 2, Casa 7', '23642920', '71717171', 'lic. en Trabajo Social', 'Trabajadora Social', '1978-01-01', 800, 'july.ts@gmail.com');

insert into repre (duirep, nombrerep, apellidorep, direccionrep, telefonorep, celularrep, profesionrep, ocupacionrep, fechanacrep, sueldorep, correorep) values ('0000000005', 'Carlos Antonio', 'Beltan Rodriguez', 'Panchimalco, Calle principal, colonia bonita, Pje. 2, Casa 6', '20100292', '73453565', 'lic. en ciencias jurídicas', 'fiscal', '1978-04-02', 1000, 'carlosn.ant@gmail.com');

insert into repre (duirep, nombrerep, apellidorep, direccionrep, telefonorep, celularrep, profesionrep, ocupacionrep, fechanacrep, sueldorep, correorep) values ('0000000006', 'Axel Jonathan', 'Meléndez', 'San Marcos, Calle principal, Pje. 7, Casa 9', '26767220', '72898989', 'lic. en computación', 'Diseñador Web', '1977-12-07', 800, 'axel.m@gmail.com');

insert into repre (duirep, nombrerep, apellidorep, direccionrep, telefonorep, celularrep, profesionrep, ocupacionrep, fechanacrep, sueldorep, correorep) values ('0000000007', 'Ana María', 'García de Bolaños', 'Santo Tomas, Calle principal, Pje. 22, Casa 1', '21232920', '72345198', 'Mecánico Auto Motriz', 'Mecánico', '1975-06-07', 650, 'ana\_maría@gmail.com');

insert into repre (duirep, nombrerep, apellidorep, direccionrep, telefonorep, celularrep, profesionrep, ocupacionrep, fechanacrep, sueldorep, correorep) values ('0000000008', 'Juan josé', 'Melendez Lara', 'San Salvador, colonia Costa Rica, Pje. 7, Casa 6', '23033334', '72727272', 'lic. en Periodismo', 'Presentadora Canal 23', '1980-11-10', 850, 'jj.pres@gmail.com');

insert into repre (duirep, nombrerep, apellidorep, direccionrep, telefonorep, celularrep, profesionrep, ocupacionrep, fechanacrep, sueldorep, correorep) values ('0000000009', 'Juan Antonio', 'Pineda', 'San Marcos, Calle principal, Pje. 11, Casa 5', '20008978',

'76767678', 'Bachiller', 'Empleado Público', '1981-09-03', 700, 'juan.pineda@gmail.com'); insert into repre (duirep, nombrerep, apellidorep, direccionrep, telefonorep, celularrep, profesionrep, ocupacionrep, fechanacrep, sueldorep, correorep) values ('0000000010', 'Ricardo Aguztín', 'Monge Monge', 'San Marcos, Calle principal, Pje. 2, Casa 21', '25555542', '76767564', 'lic. en educación', 'Maestro', '1978-03-25', 800, 'ricardo.edu@gmail.com');

insert into repre (duirep, nombrerep, apellidorep, direccionrep, telefonorep, celularrep, profesionrep, ocupacionrep, fechanacrep, sueldorep, correorep) values ('0000000011', 'Ana Karina', 'Arevalo de Mesa', 'Planes de Renderos, Calle al Miradro, Pje. 1, Casa 1', '23333345', '78909090', 'lic. en Trabajo Social', 'Trabajadora Social', '1977-12-31', 900, 'karina.ts@gmail.com');

insert into repre (duirep, nombrerep, apellidorep, direccionrep, telefonorep, celularrep, profesionrep, ocupacionrep, fechanacrep, sueldorep, correorep) values ('0000000012', 'Julia Avigail', 'Serna de Ayala', 'San Marcos, Calle principal, Pje. 2, Casa 56', '21212121', '75555456', 'lic. en Trabajo Social', 'Trabajadora Social', '1978-11-02', 835, 'july.avigail@gmail.com');

#### **INSERTANDO DATOS EN LA TABLA DOCENTE**

insert into docente (duidoc, nombredoc, apellidodoc, direcciondoc, telefonodoc, celulardoc, correodoc, profesiondoc, especialidaddoc)

values ('1230000001', 'Josue Ismael', 'Ascencio Cañas', 'Soyapango, Col. Sierra Morena, Pje. 1, Casa 3', '29292929','77373737', 'ismael.as@gmail.com', 'Lic. en Computación', 'Programación');

insert into docente (duidoc, nombredoc, apellidodoc, direcciondoc, telefonodoc,

celulardoc, correodoc, profesiondoc, especialidaddoc)

values ('124000001', 'María Azucena', 'Centeno Borja', 'Santo Tomas, Col. Nevada, Pje. 4, Casa 78', '22343435','77676564', 'marillita.az@gmail.com', 'Lic. en Educación', 'Matemáticas');

insert into docente (duidoc, nombredoc, apellidodoc, direcciondoc, telefonodoc, celulardoc, correodoc, profesiondoc, especialidaddoc)

values ('125000001', 'Martha Carolina', 'López Araujo', 'Santo Tomas, Col. Nevada, Pje. 7, Casa 7', '29999925','77889881', 'martinica@gmail.com', 'Lic. en Educación', 'Lenguaje'); insert into docente (duidoc, nombredoc, apellidodoc, direcciondoc, telefonodoc, celulardoc, correodoc, profesiondoc, especialidaddoc)

values ('126000001', 'Luis Alonso', 'Cándido Escamilla', 'Panchimalco, Col. Florencia, Pje. 4, Casa 8', '24546434','70000078', 'luis.alonso@gmail.com', 'Lic. en Educación', 'Sociales');

insert into docente (duidoc, nombredoc, apellidodoc, direcciondoc, telefonodoc, celulardoc, correodoc, profesiondoc, especialidaddoc)

values ('127000001', 'Carlos López', 'Ábrego Santillana', 'San Jacinto, Col. Nueva, Pje. 10, Casa 16', '23212121','76757473', 'carlos\_abrego@gmail.com', 'Lic. en Educación', 'Ciencias Naturales');

insert into docente (duidoc, nombredoc, apellidodoc, direcciondoc, telefonodoc, celulardoc, correodoc, profesiondoc, especialidaddoc)

values ('128000001', 'Julio Cesar', 'Guardado Molina', 'Santo Tomas, Col. Nevada, Pje. 34, Casa 3', '22342635','79090906', 'july\_Guardado.1923@gmail.com', 'Lic. en Educación Física', 'Educación Física');

#### **INSERTANDO DATOS EN LA TABLA GRADO**

insert into grado (id\_grad, grado, seccion) values ('g01', 1, 'A'); insert into grado (id\_grad, grado, seccion) values ('g02', 2, 'A'); insert into grado (id\_grad, grado, seccion) values ('g03', 3, 'A'); insert into grado (id\_grad, grado, seccion) values ('g04', 4, 'A'); insert into grado (id grad, grado, seccion) values ('g05', 5, 'A'); insert into grado (id\_grad, grado, seccion) values ('g06', 6, 'A'); insert into grado (id\_grad, grado, seccion) values ('g07', 7, 'A'); insert into grado (id\_grad, grado, seccion) values ('g08', 8, 'A'); insert into grado (id\_grad, grado, seccion) values ('g09', 9, 'A'); insert into grado (id grad, grado, seccion) values ('g10', 1, 'B'); insert into grado (id grad, grado, seccion) values ('g11', 2, 'B'); insert into grado (id\_grad, grado, seccion) values ('g12', 3, 'B'); insert into grado (id grad, grado, seccion) values ('g13', 4, 'B'); insert into grado (id\_grad, grado, seccion) values ('g14', 5, 'B'); insert into grado (id\_grad, grado, seccion) values ('g15', 6, 'B'); insert into grado (id grad, grado, seccion) values ('g16', 7, 'B'); insert into grado (id\_grad, grado, seccion) values ('g17', 8, 'B'); insert into grado (id\_grad, grado, seccion) values ('g18', 9, 'B');

#### **INSERTANDO DATOS EN LA TABLA MATERIA**

insert into materia (id\_materia, nom\_materia, hora\_materia) values ('m01', 'Matemáticas', '10:00:00');

insert into materia (id\_materia, nom\_materia, hora\_materia) values ('m02', 'Sociales', '11:00:00');

insert into materia (id\_materia, nom\_materia, hora\_materia) values ('m03', 'Ciencias Naturales', '08:00:00');

insert into materia (id\_materia, nom\_materia, hora\_materia) values ('m04', 'Lenguaje', '09:00:00');

insert into materia (id\_materia, nom\_materia, hora\_materia) values ('m05', 'Educación Física', '10:00:00');

insert into materia (id\_materia, nom\_materia, hora\_materia) values ('m06', 'Informática', '11:00:00');

insert into materia (id\_materia, nom\_materia, hora\_materia) values ('m07', 'Matemáticas', '13:00:00');

insert into materia (id\_materia, nom\_materia, hora\_materia) values ('m08', 'Sociales', '14:00:00');

insert into materia (id\_materia, nom\_materia, hora\_materia) values ('m09', 'Ciencias Naturales', '15:00:00');

insert into materia (id\_materia, nom\_materia, hora\_materia) values ('m10', 'Lenguaje', '14:00:00');

insert into materia (id\_materia, nom\_materia, hora\_materia) values ('m11', 'Educación Física', '16:00:00');

insert into materia (id materia, nom materia, hora materia) values ('m12', 'Informática', '13:00:00');

#### **INSERTANDO DATOS EN LA TABLA USUARIO**

insert into usuario (usuario, clave, nombre, apellido, tipo) values ('tides', '123', 'Aristides', 'ayala', 'adminsitrador');

insert into usuario (usuario, clave, nombre, apellido, tipo) values ('jacky', 'asuncion', 'Jackeline', 'Asuncion', 'adminsitrador');

insert into usuario (usuario, clave, nombre, apellido, tipo) values ('moises', '456', 'moises', 'jeremias', 'adminsitrador');

insert into usuario (usuario, clave, nombre, apellido, tipo) values ('karen', '789', 'karen', 'Canales', 'adminsitrador');

#### **INSERTANDO DATOS EN LA TABLA PARAMENTROS**

insert into parametros (anoescolar, id, meni) values ('2012-2013', '1', 'menu.php');

# **INSERTANDO DATOS EN LA TABLA GRADO\_MATERIA**

insert into grado\_materia (id\_gradomateria, id\_materia, id\_grado) values ('gm01', 'm01', 'g07');

insert into grado\_materia (id\_gradomateria, id\_materia, id\_grado) values ('gm02', 'm03', 'g07');

insert into grado\_materia (id\_gradomateria, id\_materia, id\_grado) values ('gm03', 'm03', 'g07');

insert into grado materia (id gradomateria, id materia, id grado) values ('gm04', 'm04', 'g07');

insert into grado\_materia (id\_gradomateria, id\_materia, id\_grado) values ('gm05', 'm05', 'g07');

insert into grado\_materia (id\_gradomateria, id\_materia, id\_grado) values ('gm06', 'm06', 'g07');

insert into grado materia (id gradomateria, id materia, id grado) values ('gm07', 'm01', 'g08');

insert into grado\_materia (id\_gradomateria, id\_materia, id\_grado) values ('gm08', 'm03', 'g08');

insert into grado\_materia (id\_gradomateria, id\_materia, id\_grado) values ('gm09', 'm03', 'g08');

insert into grado\_materia (id\_gradomateria, id\_materia, id\_grado) values ('gm10', 'm04', 'g08');

insert into grado materia (id gradomateria, id materia, id grado) values ('gm11', 'm05', 'g08'); insert into grado\_materia (id\_gradomateria, id\_materia, id\_grado) values ('gm12', 'm06', 'g08'); insert into grado materia (id gradomateria, id materia, id grado) values ('gm13', 'm01', 'g09'); insert into grado materia (id\_gradomateria, id\_materia, id\_grado) values ('gm14', 'm03', 'g09'); insert into grado\_materia (id\_gradomateria, id\_materia, id\_grado) values ('gm15', 'm03', 'g09'); insert into grado materia (id gradomateria, id materia, id grado) values ('gm16', 'm04', 'g09'); insert into grado materia (id gradomateria, id materia, id grado) values ('gm17', 'm05', 'g09'); insert into grado materia (id gradomateria, id materia, id grado) values ('gm18', 'm06', 'g09'); insert into grado materia (id gradomateria, id materia, id grado) values ('gm19', 'm07', 'g16'); insert into grado materia (id gradomateria, id materia, id grado) values ('gm20', 'm08', 'g16'); insert into grado materia (id gradomateria, id materia, id grado) values ('gm21', 'm09', 'g16'); insert into grado materia (id gradomateria, id materia, id grado) values ('gm22', 'm10', 'g16'); insert into grado\_materia (id\_gradomateria, id\_materia, id\_grado) values ('gm23', 'm11', 'g16'); insert into grado materia (id gradomateria, id materia, id grado) values ('gm24', 'm12', 'g16'); insert into grado materia (id gradomateria, id materia, id grado) values ('gm25', 'm07', 'g17'); insert into grado\_materia (id\_gradomateria, id\_materia, id\_grado) values ('gm26', 'm08', 'g17'); insert into grado materia (id gradomateria, id materia, id grado) values ('gm27', 'm09', 'g17'); insert into grado materia (id gradomateria, id materia, id grado) values ('gm28', 'm10', 'g17'); insert into grado materia (id gradomateria, id materia, id grado) values ('gm29', 'm11', 'g17'); insert into grado\_materia (id\_gradomateria, id\_materia, id\_grado) values ('gm30', 'm12', 'g17'); insert into grado materia (id gradomateria, id materia, id grado) values ('gm31', 'm07', 'g18'); insert into grado\_materia (id\_gradomateria, id\_materia, id\_grado) values ('gm32', 'm08', 'g18');

insert into grado materia (id\_gradomateria, id\_materia, id\_grado) values ('gm33', 'm09', 'g18');

insert into grado materia (id gradomateria, id materia, id grado) values ('gm34', 'm10', 'g18');

insert into grado\_materia (id\_gradomateria, id\_materia, id\_grado) values ('gm35', 'm11', 'g18');

insert into grado materia (id\_gradomateria, id\_materia, id\_grado) values ('gm36', 'm12', 'g18');

#### **INSERTANDO DATOS EN LA TABLA DOCENTE\_MATERIA**

insert into docente materia (id docentemateria, duidoc, id materia) values ('dm01', '12345678-1', 'm01' );

insert into docente materia (id docentemateria, duidoc, id materia) values ('dm02', '12334678-2', 'm02' );

insert into docente materia (id docentemateria, duidoc, id materia) values ('dm03', '031953106', 'm03' );

insert into docente materia (id docentemateria, duidoc, id materia) values ('dm04', '12334678-5', 'm04' );

insert into docente materia (id docentemateria, duidoc, id materia) values ('dm05', '02554678-3', 'm05' );

insert into docente materia (id docentemateria, duidoc, id materia) values ('dm06', '1230000001', 'm06' );

insert into docente materia (id docentemateria, duidoc, id materia) values ('dm07', '124000001', 'm07' );

insert into docente materia (id docentemateria, duidoc, id materia) values ('dm08', '126000001 ', 'm08' );

insert into docente materia (id docentemateria, duidoc, id materia) values ('dm09', '12324634-3', 'm09' );

insert into docente materia (id docentemateria, duidoc, id materia) values ('dm10', '125000001', 'm10' );

insert into docente materia (id docentemateria, duidoc, id materia) values ('dm11', '128000001', 'm11' );

insert into docente materia (id docentemateria, duidoc, id materia) values ('dm12', '128000001', 'm12' );

#### **INSERTANDO DATOS EN LA TABLA INSCRIPCION**

insert into inscripcion (nuemeroins, fechains, plantelorigen, observacion, duirep, carnet, anoescolar, usuario, duipad, duimad)

values ('3', '2017-01-10', 'Centro Escolar ULS', 'buena conducta', '0000000003', 'MP0025', '2017-2018', 'tides', '0000000003', '0000000123');

insert into inscripcion (nuemeroins, fechains, plantelorigen, observacion, duirep, carnet, anoescolar, usuario, duipad, duimad)

values ('4', '2017-01-10', 'Centro Escolar ULS', 'buena conducta', '0000000003', 'MP0026', '2017-2018', 'tides', '0000000003', '0000000123');

insert into inscripcion (nuemeroins, fechains, plantelorigen, observacion, duirep, carnet, anoescolar, usuario, duipad, duimad)

values ('5', '2017-01-10', 'Centro Escolar ULS', 'buena conducta', '0000000004', 'AR0027', '2017-2018', 'tides', '0000000114', '0000000004');

insert into inscripcion (nuemeroins, fechains, plantelorigen, observacion, duirep, carnet, anoescolar, usuario, duipad, duimad)

values ('6', '2017-01-10', 'Centro Escolar ULS', 'buena conducta', '0000000005', 'BR0028', '2017-2018', 'tides', '0000000005', '0000002345');

insert into inscripcion (nuemeroins, fechains, plantelorigen, observacion, duirep, carnet, anoescolar, usuario, duipad, duimad)

values ('7', '2017-01-12', 'Centro Escolar ULS', 'buena conducta', '0000000006', 'MC0029', '2017-2018', 'tides', '0000000006', '0002300123');

insert into inscripcion (nuemeroins, fechains, plantelorigen, observacion, duirep, carnet, anoescolar, usuario, duipad, duimad)

values ('8', '2017-01-12', 'Centro Escolar ULS', 'buena conducta', '0000000007', 'BG0030', '2017-2018', 'tides', '0000000207', '0000000007');

insert into inscripcion (nuemeroins, fechains, plantelorigen, observacion, duirep, carnet, anoescolar, usuario, duipad, duimad)

values ('9', '2017-01-12', 'Centro Escolar ULS', 'buena conducta', '0000000008', 'MR0031', '2017-2018', 'tides', '0000000008', '0001230123');

insert into inscripcion (nuemeroins, fechains, plantelorigen, observacion, duirep, carnet, anoescolar, usuario, duipad, duimad)

values ('10', '2017-01-12', 'Centro Escolar ULS', 'buena conducta', '0000000009',

'PN0032', '2017-2018', 'tides', '0000000009', '0200000123');

insert into inscripcion (nuemeroins, fechains, plantelorigen, observacion, duirep, carnet, anoescolar, usuario, duipad, duimad)

values ('11', '2017-01-12', 'Centro Escolar ULS', 'buena conducta', '0000000010',

'MA0033', '2017-2018', 'tides', '0000000010', '0022220123');

insert into inscripcion (nuemeroins, fechains, plantelorigen, observacion, duirep, carnet, anoescolar, usuario, duipad, duimad)

values ('12', '2017-01-12', 'Centro Escolar ULS', 'buena conducta', '0000000011', 'MC0034', '2017-2018', 'tides', '0023340011', '0000000011');

#### **INSERTANDO DATOS EN LA TABLA DETALLE\_INSCRIPCION**

insert into detalle inscripcion (id detalleinscripcion, id docentemateria, id gradomateria, nuemeroins, carnet) values ('di001', 'dm01', 'gm01', '3', 'MP0025' );

insert into detalle inscripcion (id detalleinscripcion, id docentemateria, id gradomateria, nuemeroins, carnet) values ('di002', 'dm02', 'gm03', '3', 'MP0025' );

insert into detalle inscripcion (id detalleinscripcion, id docentemateria, id gradomateria, nuemeroins, carnet) values ('di003', 'dm03', 'gm03', '3', 'MP0025' ); insert into detalle inscripcion (id detalleinscripcion, id docentemateria, id gradomateria, nuemeroins, carnet) values ('di004', 'dm04', 'gm04', '3', 'MP0025' ); insert into detalle inscripcion (id detalleinscripcion, id docentemateria, id gradomateria, nuemeroins, carnet) values ('di005', 'dm05', 'gm05', '3', 'MP0025' ); insert into detalle inscripcion (id detalleinscripcion, id docentemateria, id gradomateria, nuemeroins, carnet) values ('di006', 'dm06', 'gm06', '3', 'MP0025' ); insert into detalle inscripcion (id detalleinscripcion, id docentemateria, id gradomateria, nuemeroins, carnet) values ('di007', 'dm01', 'gm01', '4', 'MP0026' ); insert into detalle inscripcion (id detalleinscripcion, id docentemateria, id gradomateria, nuemeroins, carnet) values ('di008', 'dm02', 'gm03', '4', 'MP0026' ); insert into detalle inscripcion (id detalleinscripcion, id docentemateria, id gradomateria, nuemeroins, carnet) values ('di009', 'dm03', 'gm03', '4', 'MP0026' ); insert into detalle inscripcion (id detalleinscripcion, id docentemateria, id gradomateria, nuemeroins, carnet) values ('di010', 'dm04', 'gm04', '4', 'MP0026' ); insert into detalle inscripcion (id detalleinscripcion, id docentemateria, id gradomateria, nuemeroins, carnet) values ('di011', 'dm05', 'gm05', '4', 'MP0026' ); insert into detalle inscripcion (id detalleinscripcion, id docentemateria, id gradomateria, nuemeroins, carnet) values ('di012', 'dm06', 'gm06', '4', 'MP0026' ); insert into detalle inscripcion (id detalleinscripcion, id docentemateria, id gradomateria, nuemeroins, carnet) values ('di013', 'dm01', 'gm01', '5', 'AR0027' ); insert into detalle inscripcion (id detalleinscripcion, id docentemateria, id gradomateria, nuemeroins, carnet) values ('di014', 'dm02', 'gm03', '5', 'AR0027' ); insert into detalle inscripcion (id detalleinscripcion, id docentemateria, id gradomateria, nuemeroins, carnet) values ('di015', 'dm03', 'gm03', '5', 'AR0027' ); insert into detalle inscripcion (id detalleinscripcion, id docentemateria, id gradomateria, nuemeroins, carnet) values ('di016', 'dm04', 'gm04', '5', 'AR0027' ); insert into detalle inscripcion (id detalleinscripcion, id docentemateria, id gradomateria, nuemeroins, carnet) values ('di017', 'dm05', 'gm05', '5', 'AR0027' ); insert into detalle inscripcion (id detalleinscripcion, id docentemateria, id gradomateria, nuemeroins, carnet) values ('di018', 'dm06', 'gm06', '5', 'AR0027' );

insert into detalle inscripcion (id detalleinscripcion, id docentemateria, id gradomateria, nuemeroins, carnet) values ('di019', 'dm01', 'gm01', '6', 'BR0028' ); insert into detalle inscripcion (id detalleinscripcion, id docentemateria, id gradomateria, nuemeroins, carnet) values ('di020', 'dm02', 'gm03', '6', 'BR0028' ); insert into detalle inscripcion (id detalleinscripcion, id docentemateria, id gradomateria, nuemeroins, carnet) values ('di021', 'dm03', 'gm03', '6', 'BR0028' ); insert into detalle inscripcion (id detalleinscripcion, id docentemateria, id gradomateria, nuemeroins, carnet) values ('di022', 'dm04', 'gm04', '6', 'BR0028' ); insert into detalle inscripcion (id detalleinscripcion, id docentemateria, id gradomateria, nuemeroins, carnet) values ('di023', 'dm05', 'gm05', '6', 'BR0028' );

insert into detalle inscripcion (id detalleinscripcion, id docentemateria, id gradomateria, nuemeroins, carnet) values ('di024', 'dm06', 'gm06', '6', 'BR0028' ); insert into detalle inscripcion (id detalleinscripcion, id docentemateria, id gradomateria, nuemeroins, carnet) values ('di025', 'dm01', 'gm01', '7', 'MC0029' ); insert into detalle inscripcion (id detalleinscripcion, id docentemateria, id gradomateria, nuemeroins, carnet) values ('di026', 'dm02', 'gm03', '7', 'MC0029' ); insert into detalle inscripcion (id detalleinscripcion, id docentemateria, id gradomateria, nuemeroins, carnet) values ('di027', 'dm03', 'gm03', '7', 'MC0029' ); insert into detalle inscripcion (id detalleinscripcion, id docentemateria, id gradomateria, nuemeroins, carnet) values ('di028', 'dm04', 'gm04', '7', 'MC0029' ); insert into detalle inscripcion (id detalleinscripcion, id docentemateria, id gradomateria, nuemeroins, carnet) values ('di029', 'dm05', 'gm05', '7', 'MC0029' ); insert into detalle inscripcion (id detalleinscripcion, id docentemateria, id gradomateria, nuemeroins, carnet) values ('di030', 'dm06', 'gm06', '7', 'MC0029' ); insert into detalle inscripcion (id detalleinscripcion, id docentemateria, id gradomateria, nuemeroins, carnet) values ('di031', 'dm01', 'gm01', '8', 'BG0030' ); insert into detalle inscripcion (id detalleinscripcion, id docentemateria, id gradomateria, nuemeroins, carnet) values ('di032', 'dm02', 'gm03', '8', 'BG0030' ); insert into detalle inscripcion (id detalleinscripcion, id docentemateria, id gradomateria, nuemeroins, carnet) values ('di033', 'dm03', 'gm03', '8', 'BG0030' ); insert into detalle\_inscripcion (id\_detalleinscripcion, id\_docentemateria, id\_gradomateria, nuemeroins, carnet) values ('di034', 'dm04', 'gm04', '8', 'BG0030' ); insert into detalle inscripcion (id detalleinscripcion, id docentemateria, id gradomateria, nuemeroins, carnet) values ('di035', 'dm05', 'gm05', '8', 'BG0030' ); insert into detalle inscripcion (id detalleinscripcion, id docentemateria, id gradomateria, nuemeroins, carnet) values ('di036', 'dm06', 'gm06', '8', 'BG0030' ); insert into detalle inscripcion (id detalleinscripcion, id docentemateria, id gradomateria, nuemeroins, carnet) values ('di043', 'dm07', 'gm07', '10', 'PN0032' ); insert into detalle inscripcion (id detalleinscripcion, id docentemateria, id gradomateria, nuemeroins, carnet) values ('di044', 'dm08', 'gm08', '10', 'PN0032' ); insert into detalle inscripcion (id detalleinscripcion, id docentemateria, id gradomateria, nuemeroins, carnet) values ('di045', 'dm09', 'gm09', '10', 'PN0032' ); insert into detalle inscripcion (id detalleinscripcion, id docentemateria, id gradomateria, nuemeroins, carnet) values ('di046', 'dm10', 'gm10', '10', 'PN0032' ); insert into detalle inscripcion (id detalleinscripcion, id docentemateria, id gradomateria, nuemeroins, carnet) values ('di047', 'dm11', 'gm11', '10', 'PN0032' ); insert into detalle inscripcion (id detalleinscripcion, id docentemateria, id gradomateria, nuemeroins, carnet) values ('di048', 'dm12', 'gm12', '10', 'PN0032' ); insert into detalle inscripcion (id detalleinscripcion, id docentemateria, id gradomateria, nuemeroins, carnet) values ('di049', 'dm07', 'gm07', '11', 'MA0033' ); insert into detalle inscripcion (id detalleinscripcion, id docentemateria, id gradomateria, nuemeroins, carnet) values ('di050', 'dm08', 'gm08', '11', 'MA0033' ); insert into detalle inscripcion (id detalleinscripcion, id docentemateria, id gradomateria, nuemeroins, carnet) values ('di051', 'dm09', 'gm09', '11', 'MA0033' );

insert into detalle inscripcion (id detalleinscripcion, id docentemateria, id gradomateria, nuemeroins, carnet) values ('di052', 'dm10', 'gm10', '11', 'MA0033' );

insert into detalle inscripcion (id detalleinscripcion, id docentemateria, id gradomateria, nuemeroins, carnet) values ('di053', 'dm11', 'gm11', '11', 'MA0033' );

insert into detalle inscripcion (id detalleinscripcion, id docentemateria, id gradomateria, nuemeroins, carnet) values ('di054', 'dm12', 'gm12', '11', 'MA0033' );

insert into detalle inscripcion (id detalleinscripcion, id docentemateria, id gradomateria, nuemeroins, carnet) values ('di055', 'dm07', 'gm07', '12', 'MC0034' );

insert into detalle inscripcion (id detalleinscripcion, id docentemateria, id gradomateria, nuemeroins, carnet) values ('di056', 'dm08', 'gm08', '12', 'MC0034' );

insert into detalle inscripcion (id detalleinscripcion, id docentemateria, id gradomateria, nuemeroins, carnet) values ('di057', 'dm09', 'gm09', '12', 'MC0034' );

insert into detalle inscripcion (id detalleinscripcion, id docentemateria, id gradomateria, nuemeroins, carnet) values ('di058', 'dm10', 'gm10', '12', 'MC0034' );

insert into detalle inscripcion (id detalleinscripcion, id docentemateria, id gradomateria, nuemeroins, carnet) values ('di059', 'dm11', 'gm11', '12', 'MC0034' );

insert into detalle inscripcion (id detalleinscripcion, id docentemateria, id gradomateria, nuemeroins, carnet) values ('di060', 'dm12', 'gm12', '12', 'MC0034' );